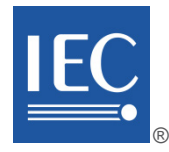

Edition 1.0 2023-11

# **INTERNATIONAL STANDARD**

# **NORME INTERNATIONALE**

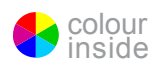

**Industrial networks – Single-drop digital communication interface – Part 3: Wireless extensions**

**Réseaux industriels – Interface de communication numérique point à point – Partie 3: Extensions sans fil**

INTERNATIONAL ELECTROTECHNICAL **COMMISSION** 

**COMMISSION** ELECTROTECHNIQUE INTERNATIONALE

ICS 35.200 ISBN 978-2-8322-7751-5

**Warning! Make sure that you obtained this publication from an authorized distributor. Attention! Veuillez vous assurer que vous avez obtenu cette publication via un distributeur agréé.**

® Registered trademark of the International Electrotechnical Commission Marque déposée de la Commission Electrotechnique Internationale

# CONTENTS

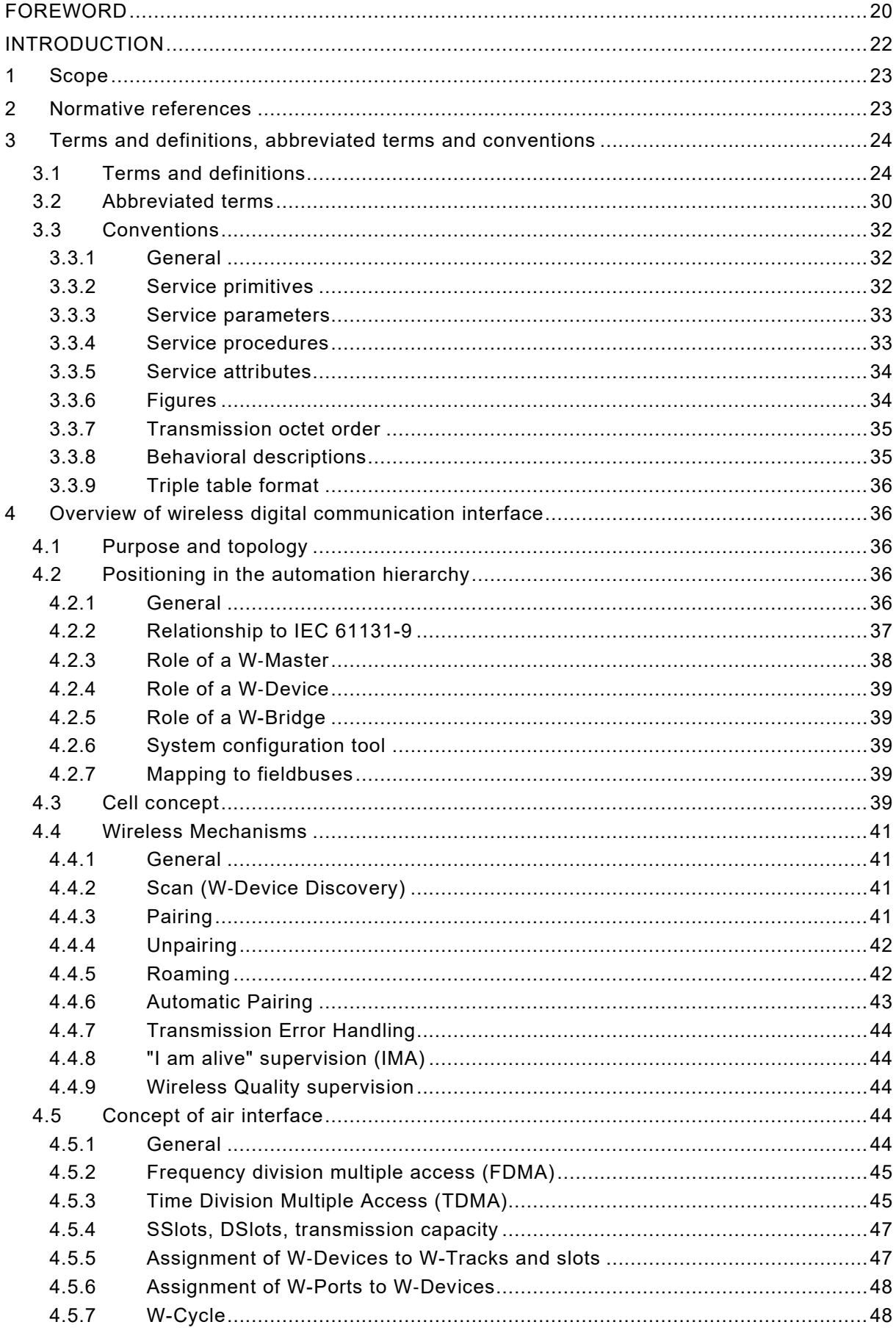

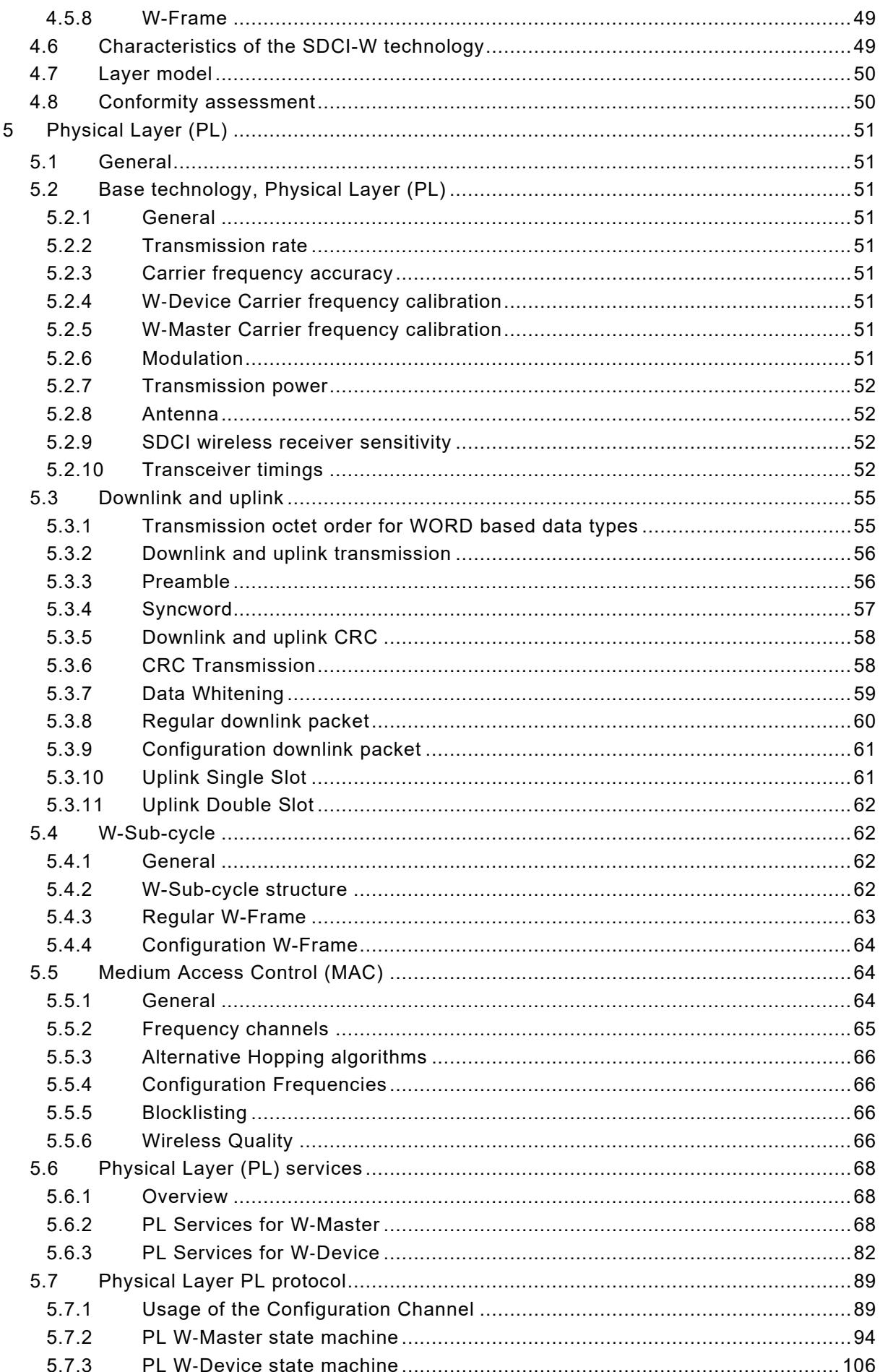

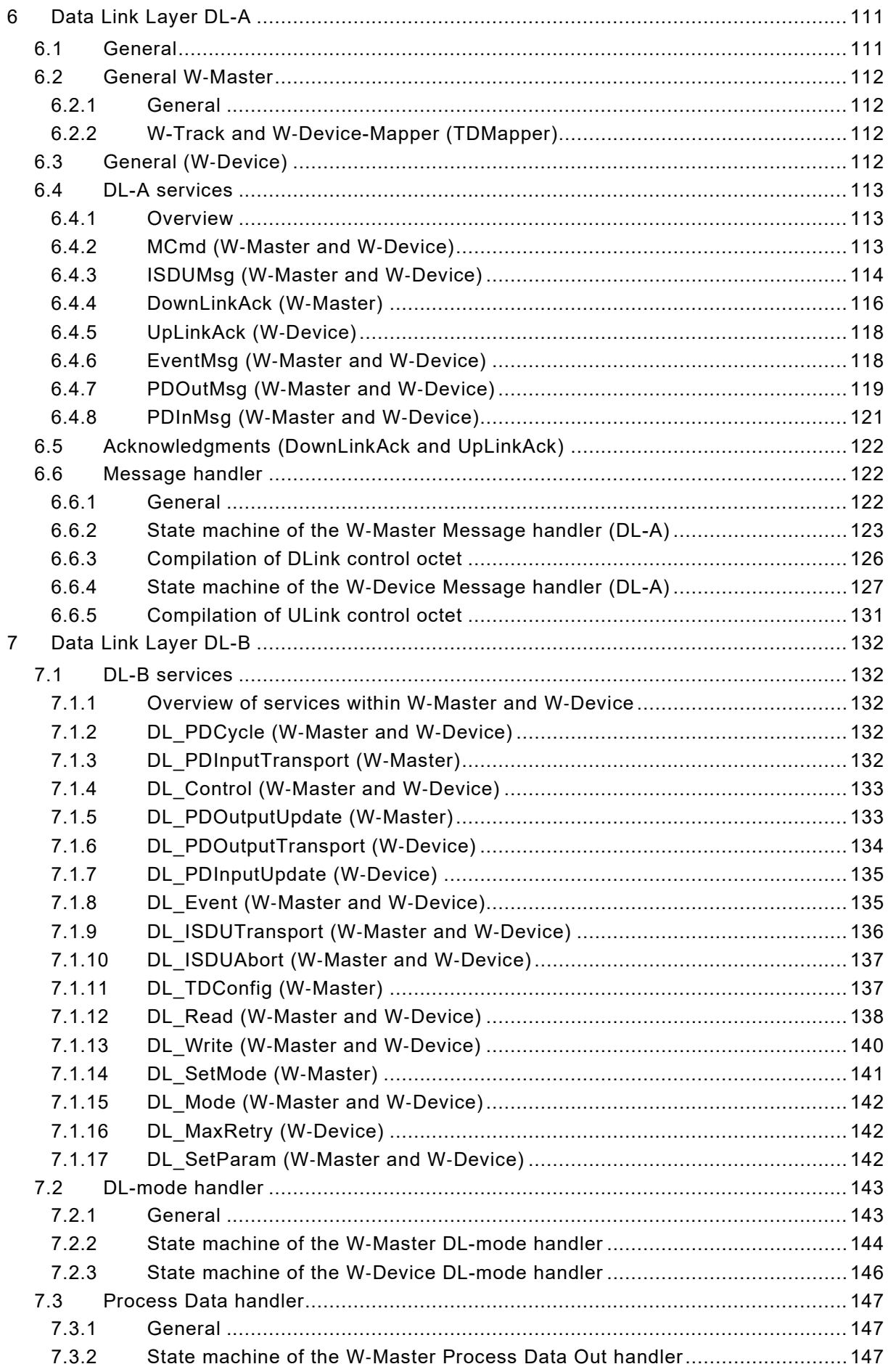

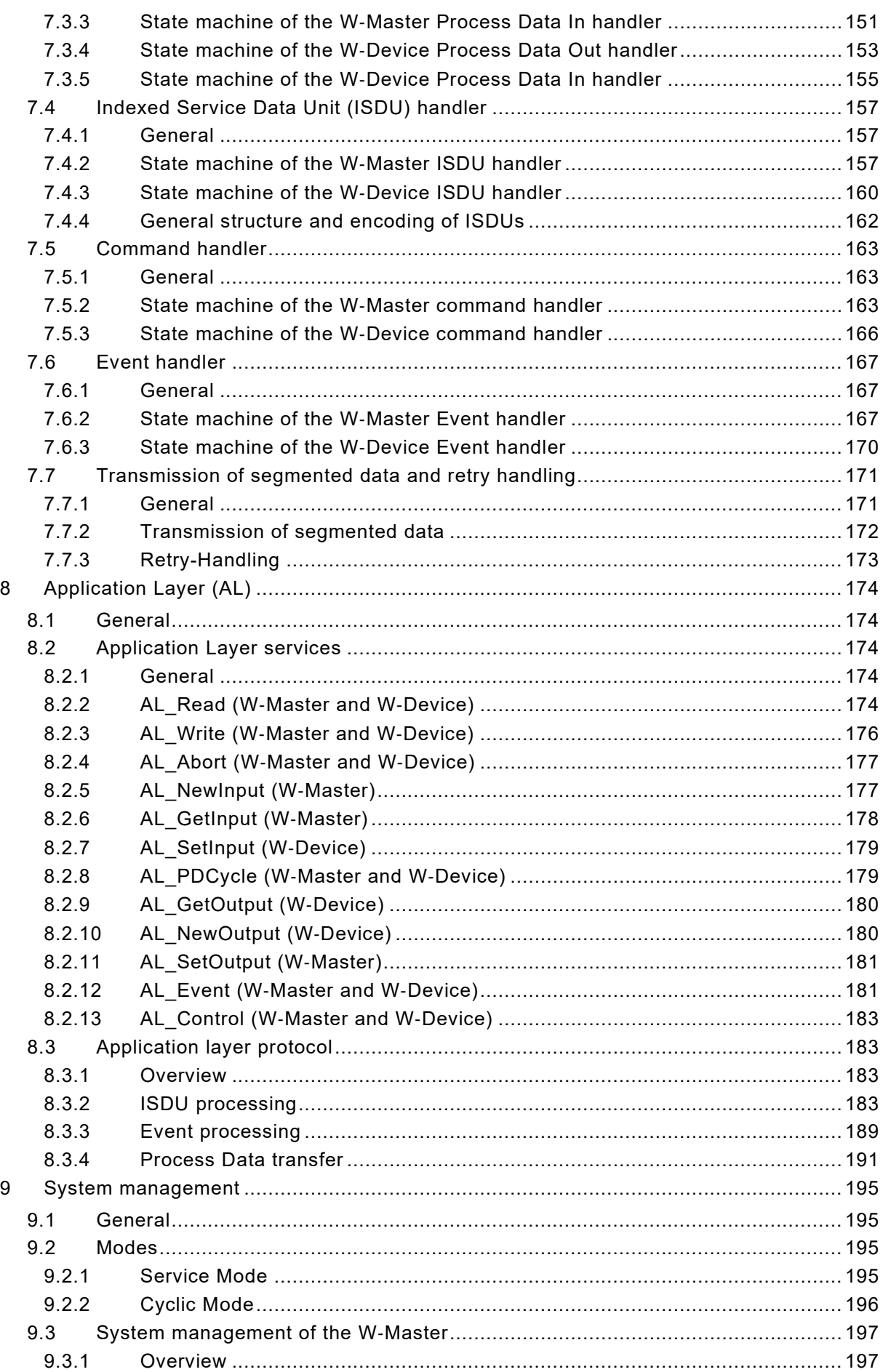

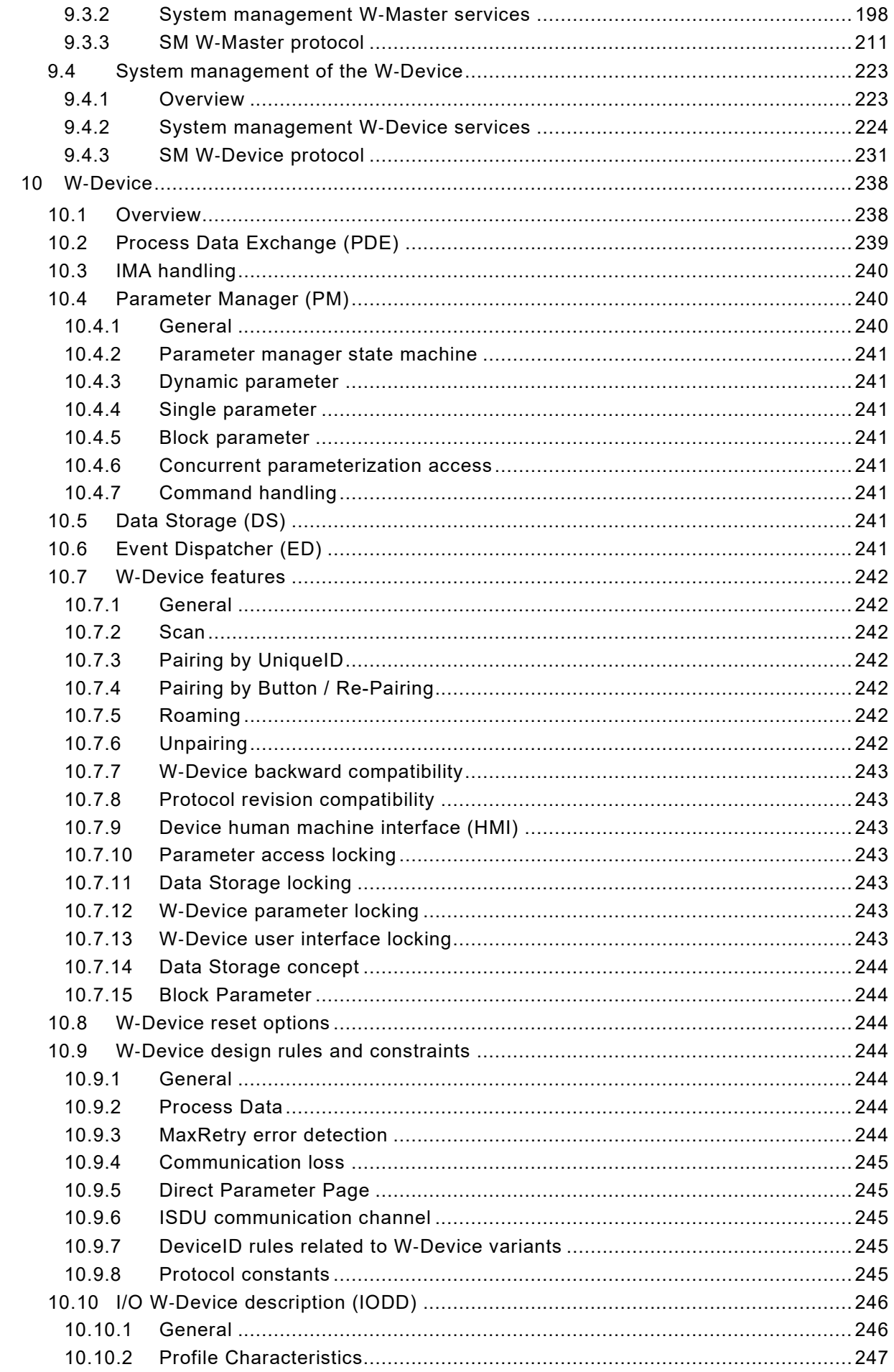

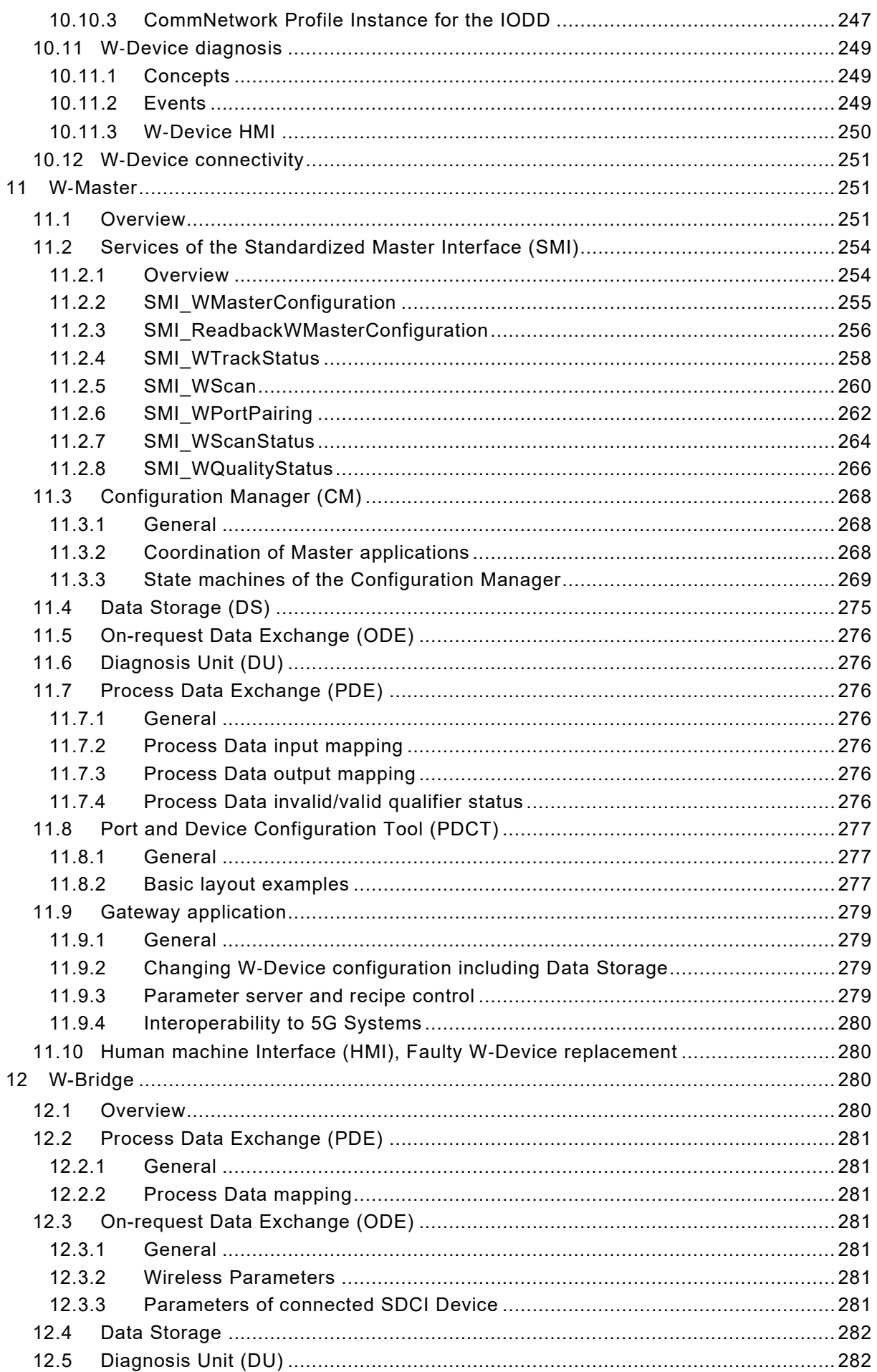

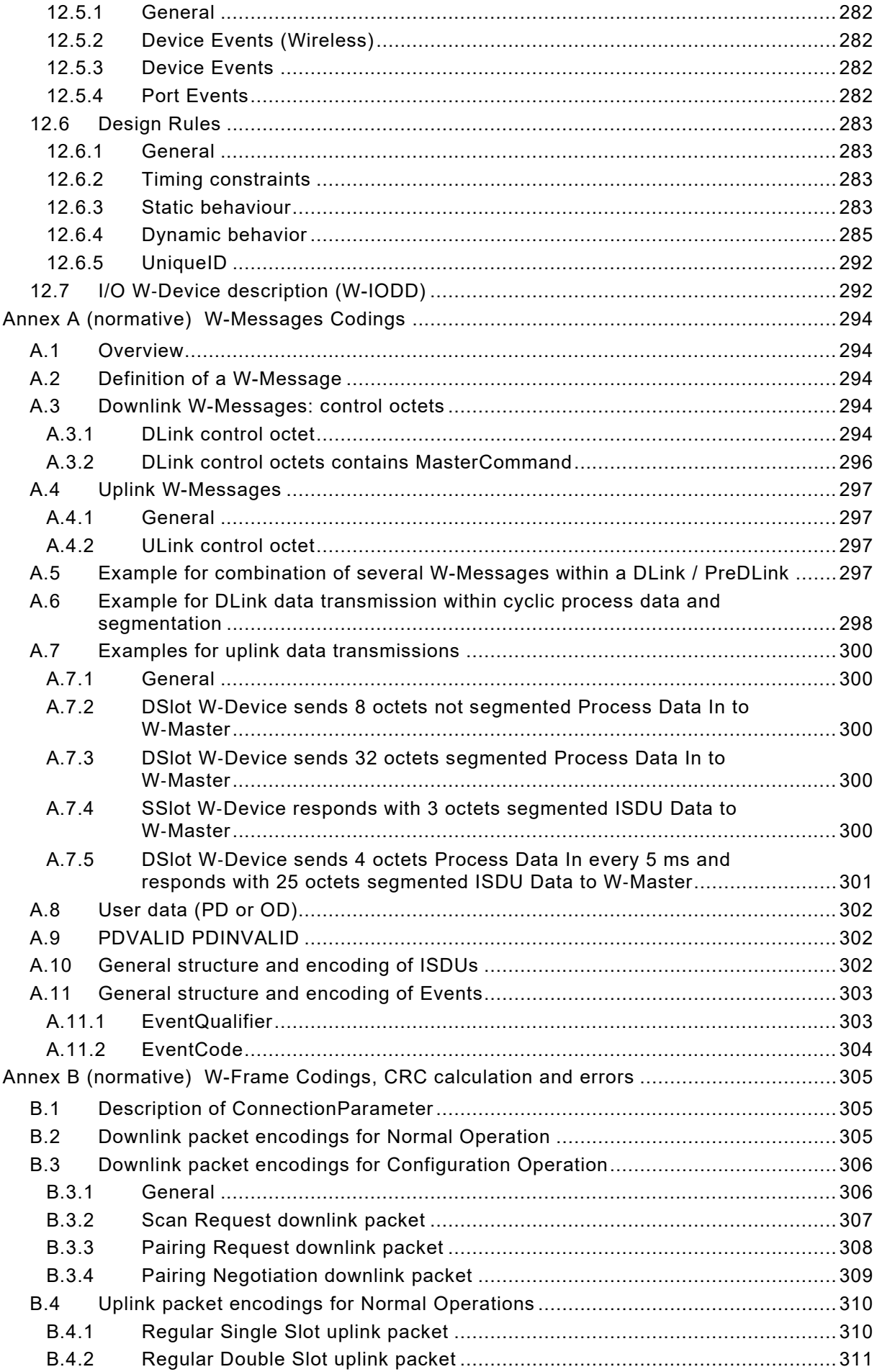

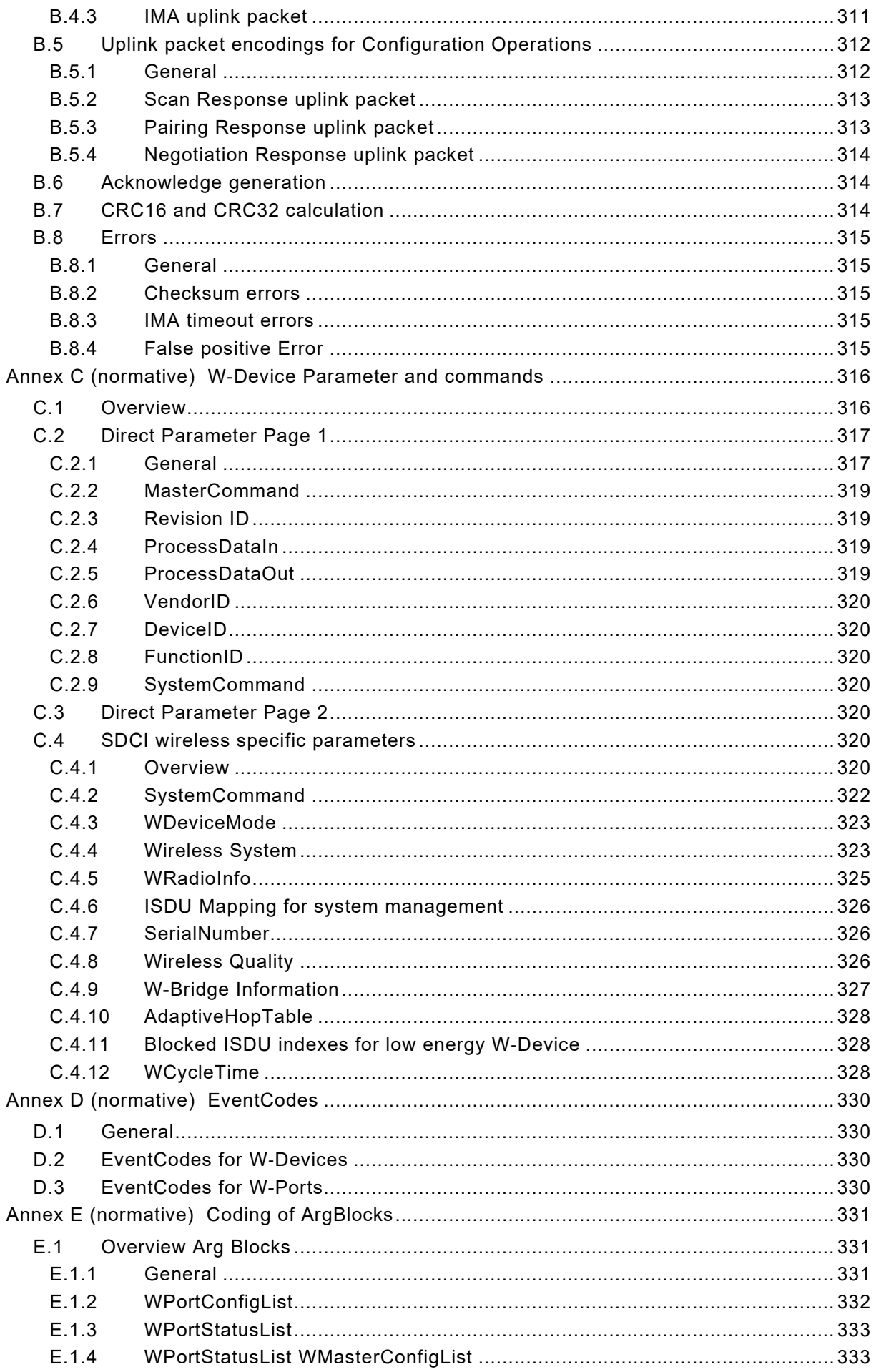

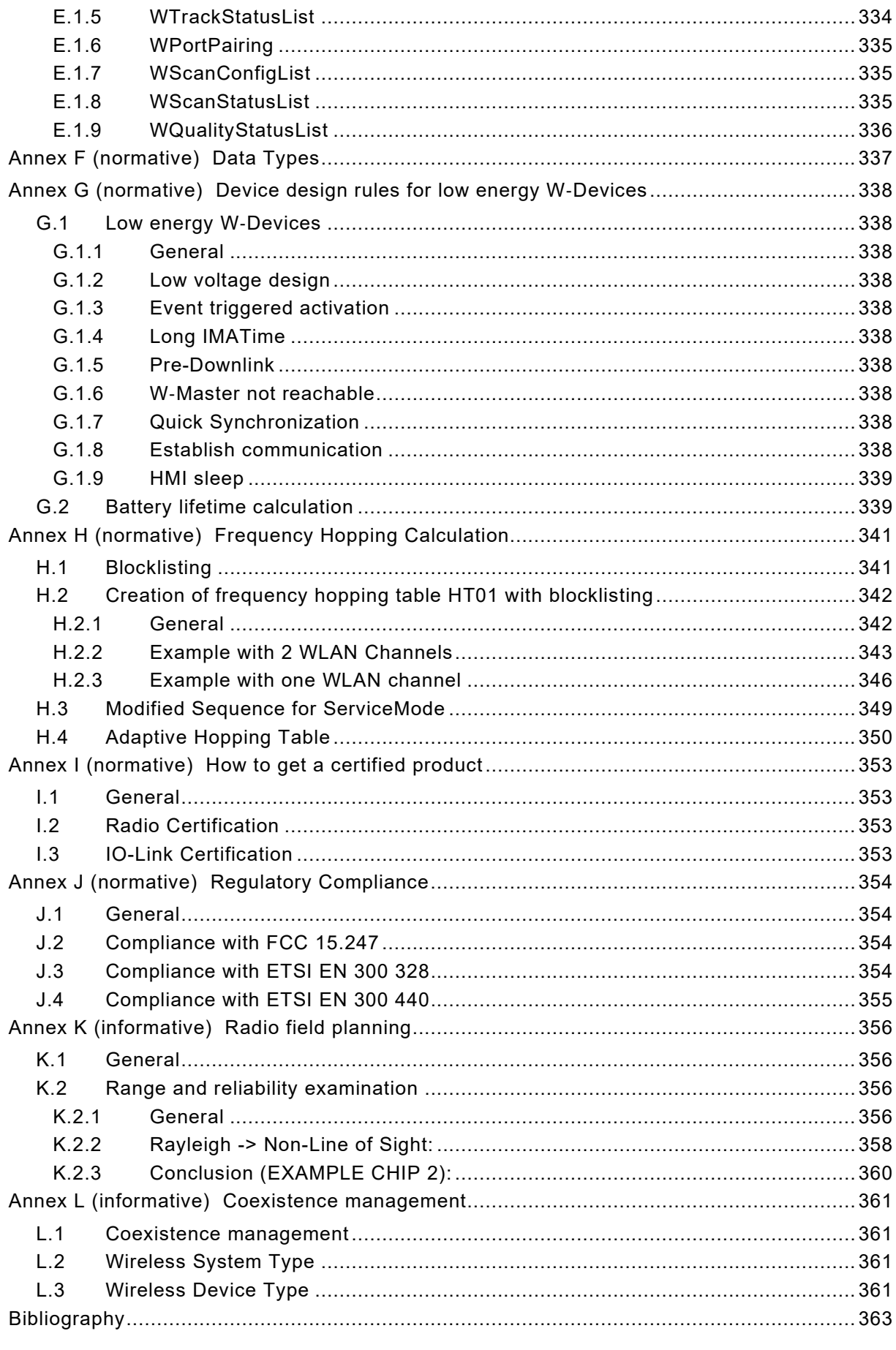

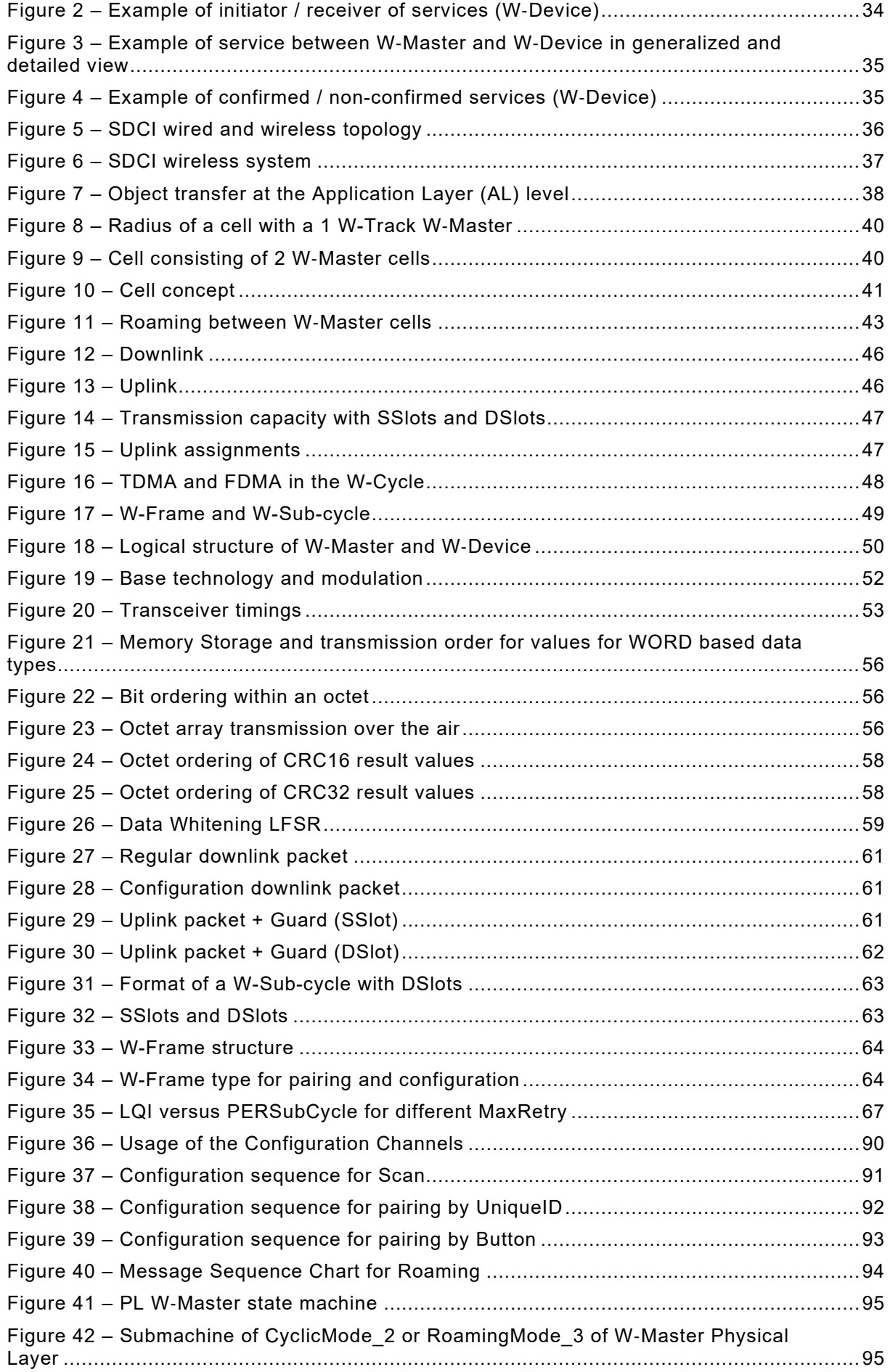

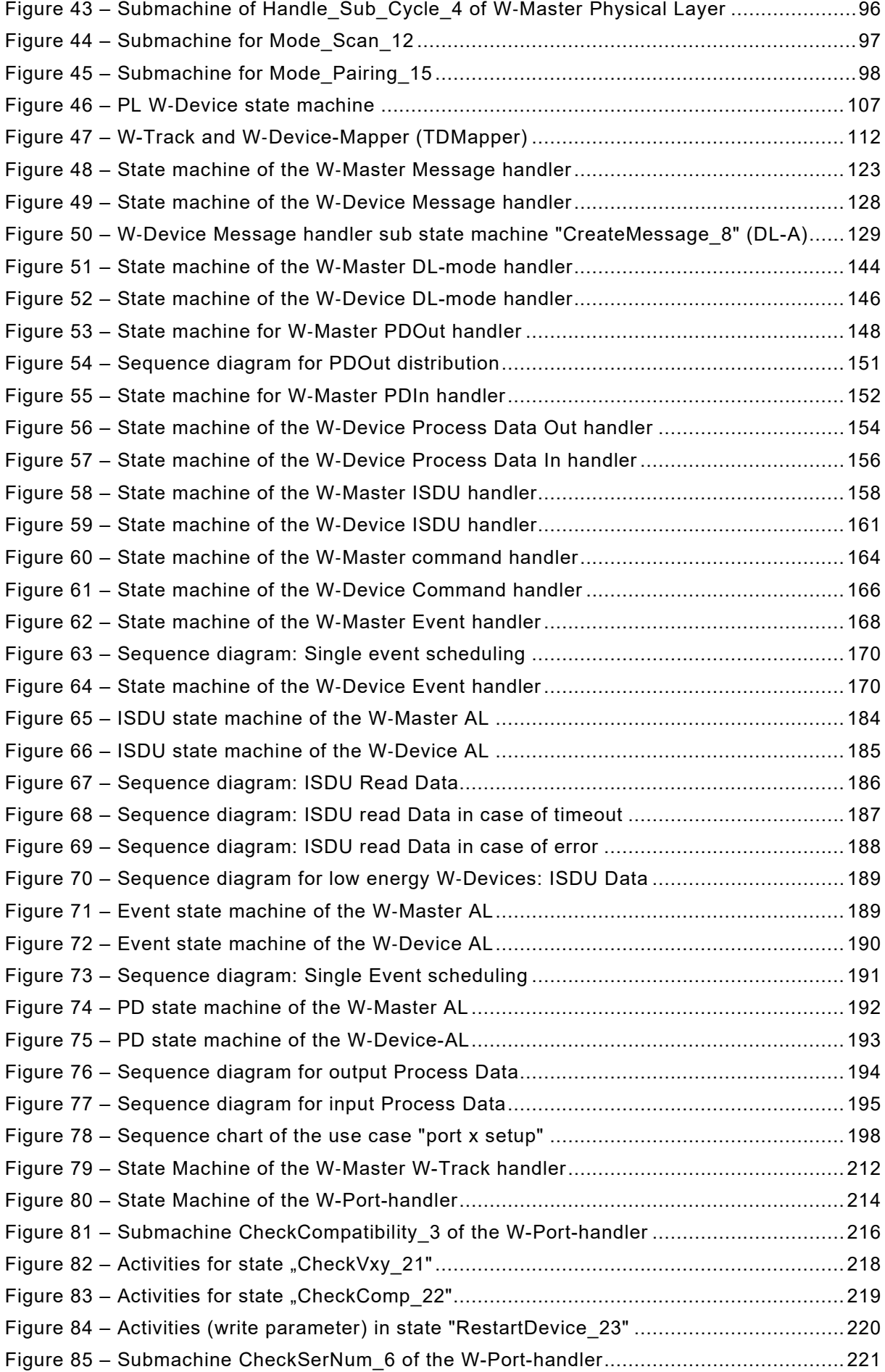

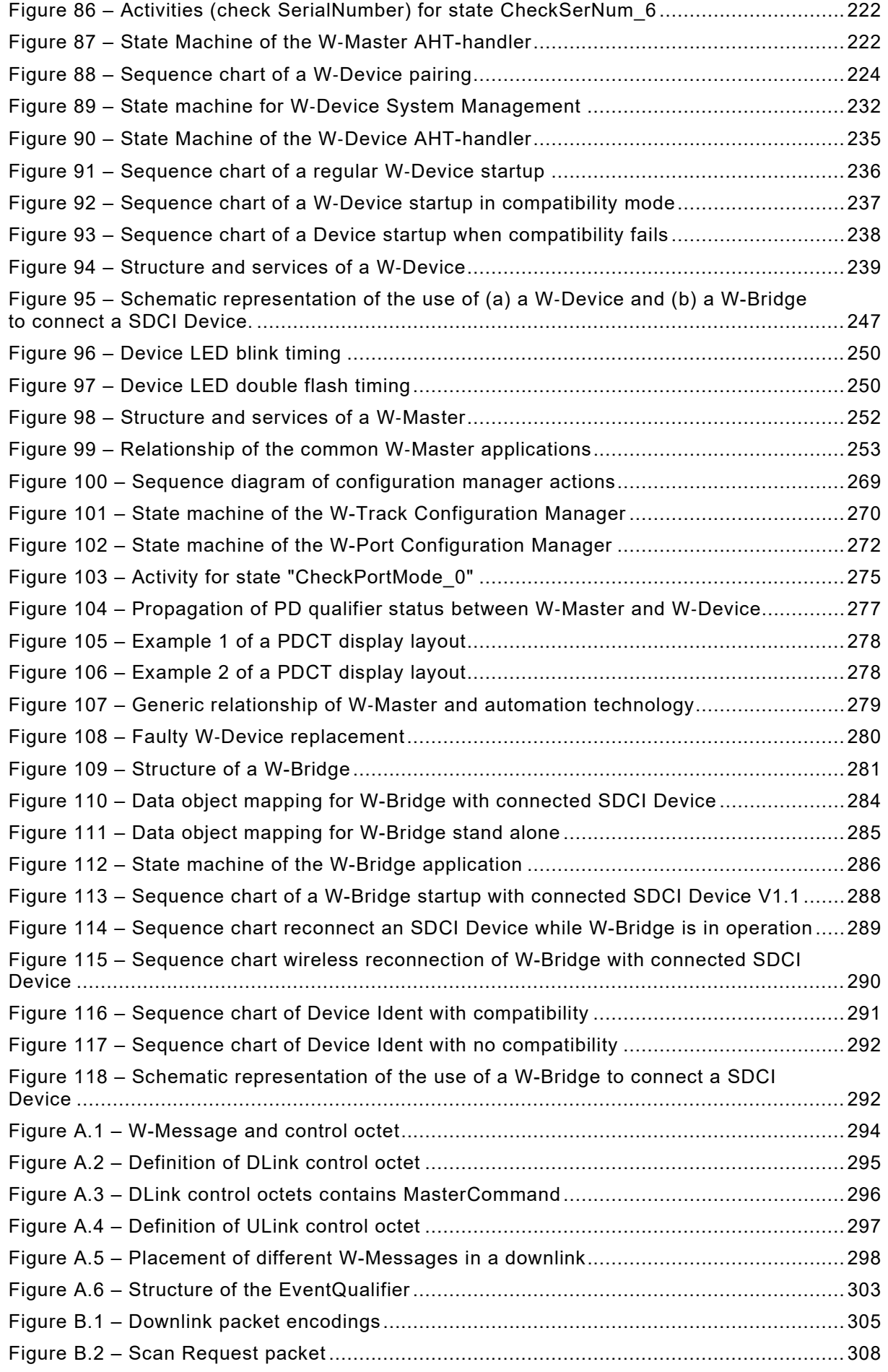

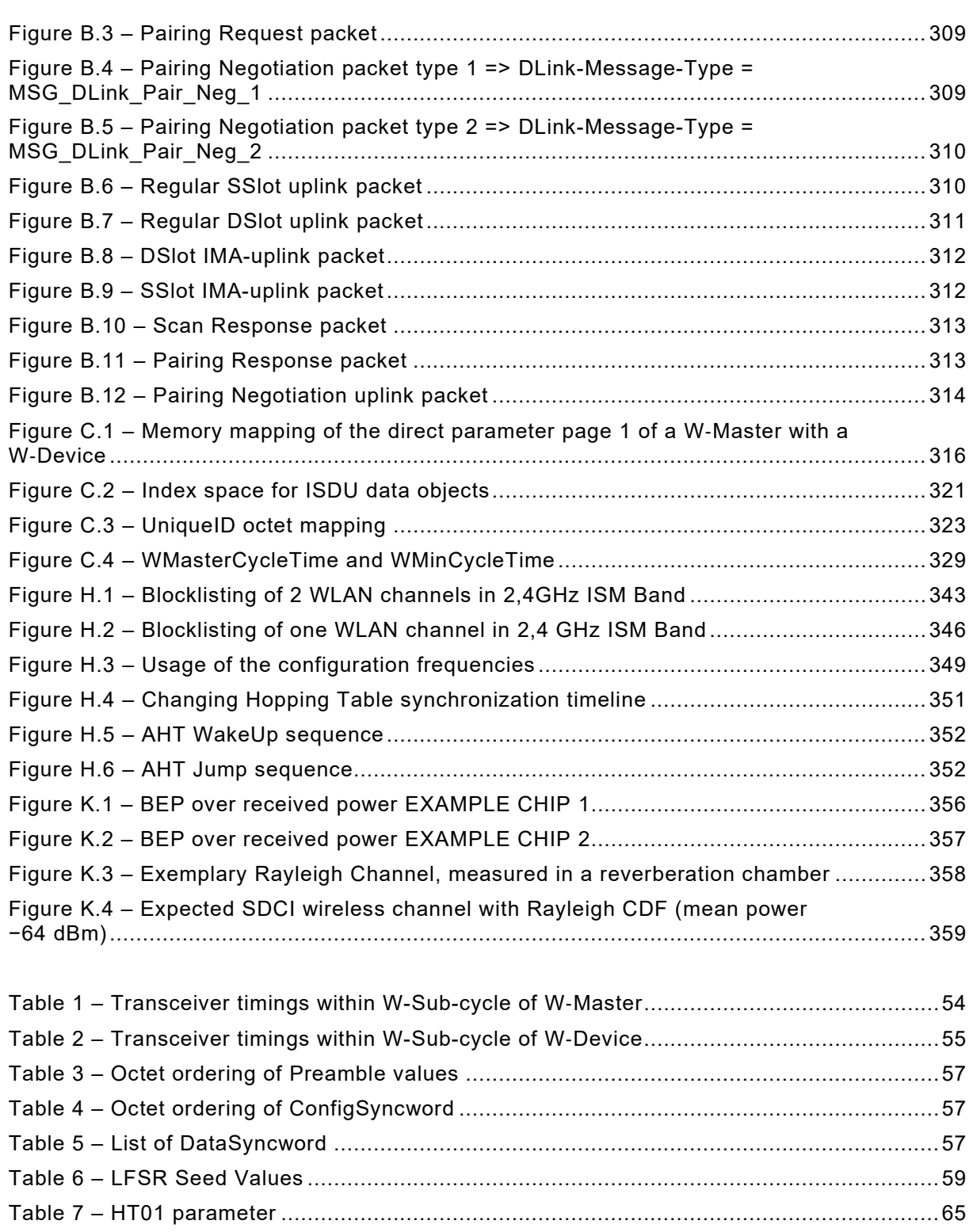

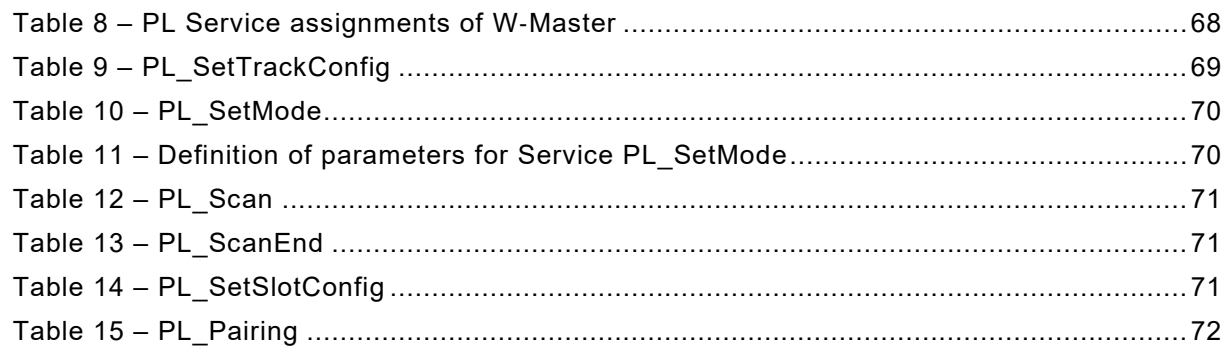

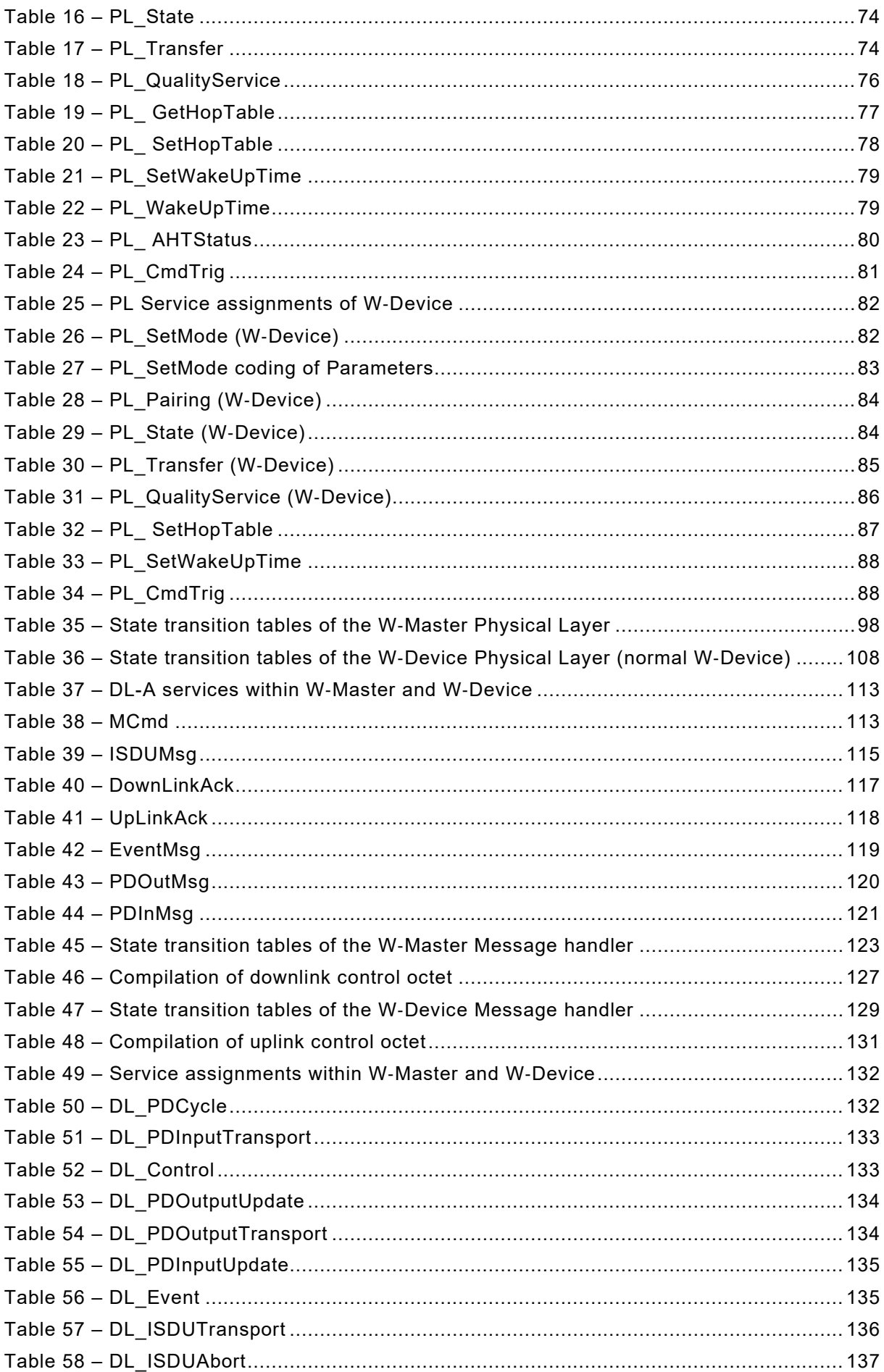

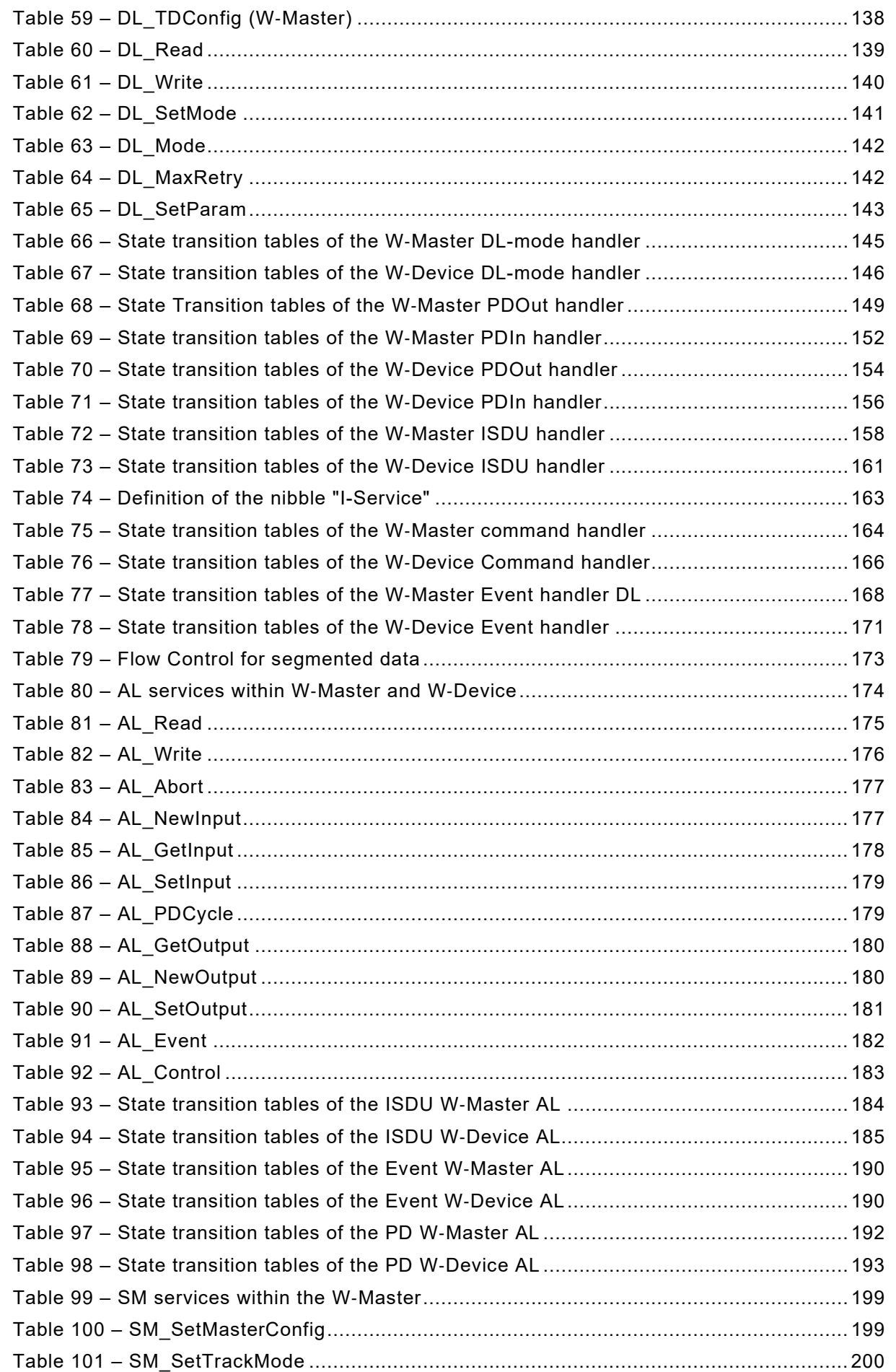

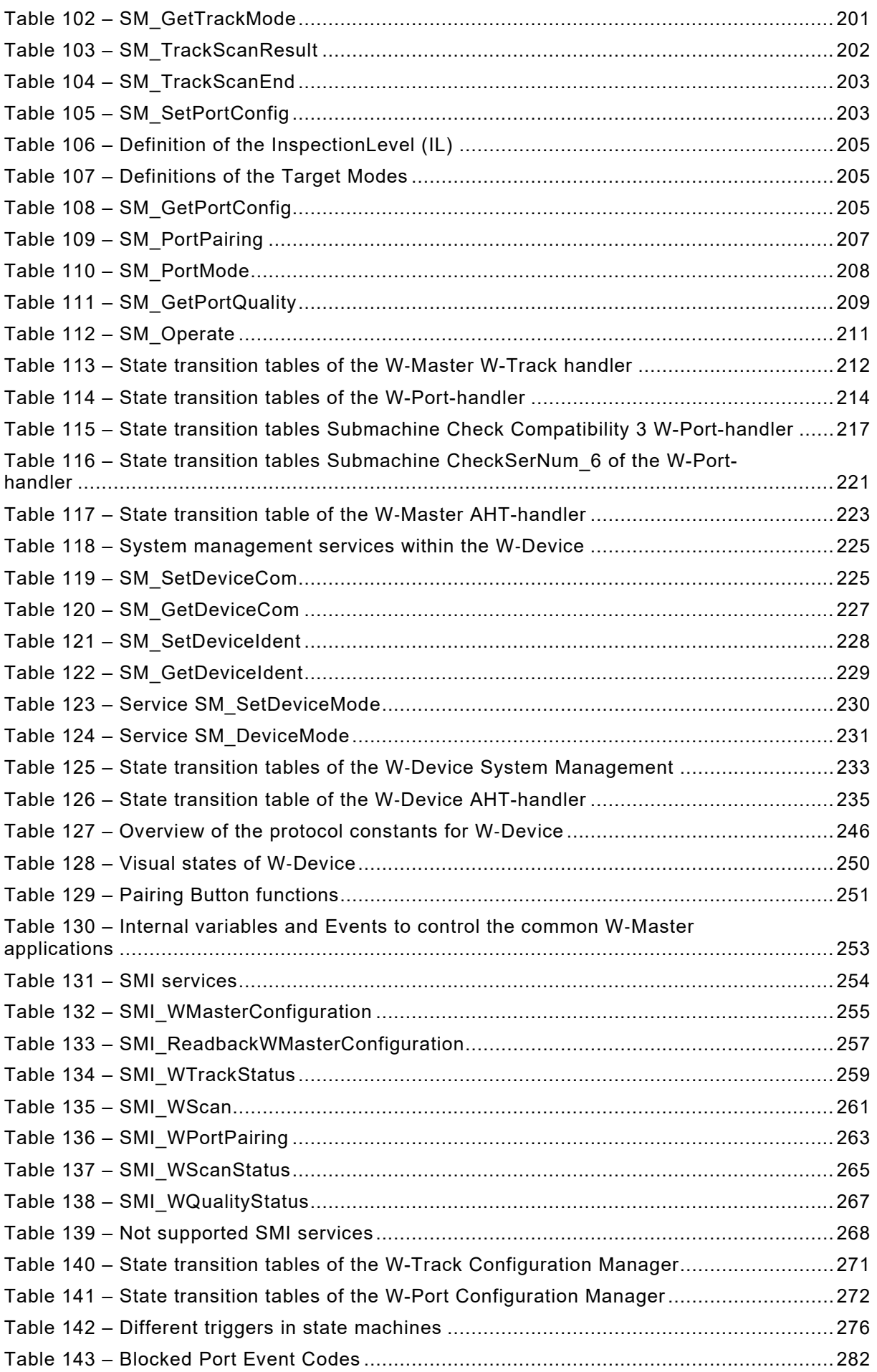

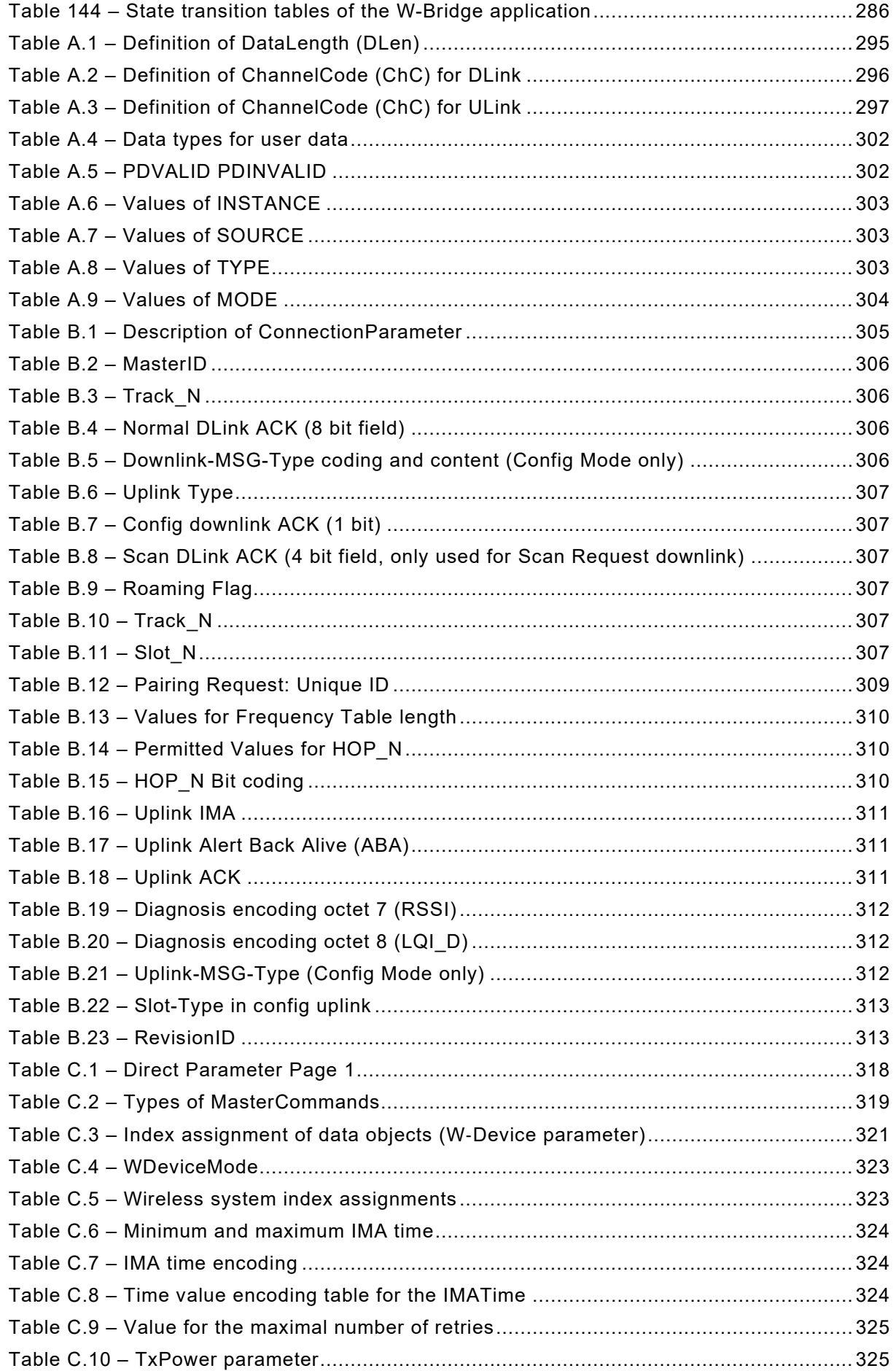

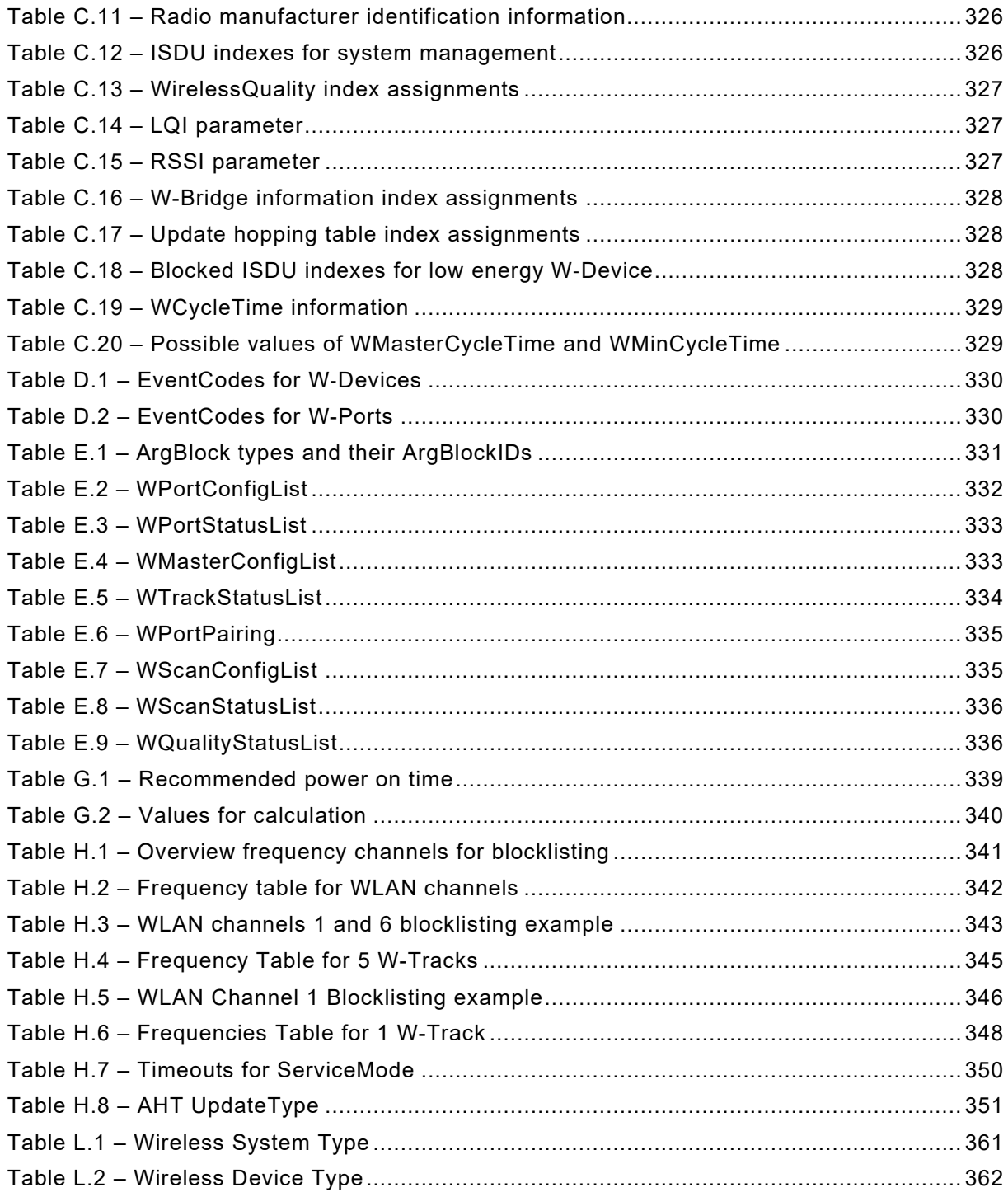

## INTERNATIONAL ELECTROTECHNICAL COMMISSION

\_\_\_\_\_\_\_\_\_\_\_\_

# **INDUSTRIAL NETWORKS – SINGLE-DROP DIGITAL COMMUNICATION INTERFACE –**

### **Part 3: Wireless extensions**

## FOREWORD

- <span id="page-19-0"></span>1) The International Electrotechnical Commission (IEC) is a worldwide organization for standardization comprising all national electrotechnical committees (IEC National Committees). The object of IEC is to promote international co-operation on all questions concerning standardization in the electrical and electronic fields. To this end and in addition to other activities, IEC publishes International Standards, Technical Specifications, Technical Reports, Publicly Available Specifications (PAS) and Guides (hereafter referred to as "IEC Publication(s)"). Their preparation is entrusted to technical committees; any IEC National Committee interested in the subject dealt with may participate in this preparatory work. International, governmental and non-governmental organizations liaising with the IEC also participate in this preparation. IEC collaborates closely with the International Organization for Standardization (ISO) in accordance with conditions determined by agreement between the two organizations.
- 2) The formal decisions or agreements of IEC on technical matters express, as nearly as possible, an international consensus of opinion on the relevant subjects since each technical committee has representation from all interested IEC National Committees.
- 3) IEC Publications have the form of recommendations for international use and are accepted by IEC National Committees in that sense. While all reasonable efforts are made to ensure that the technical content of IEC Publications is accurate, IEC cannot be held responsible for the way in which they are used or for any misinterpretation by any end user.
- 4) In order to promote international uniformity, IEC National Committees undertake to apply IEC Publications transparently to the maximum extent possible in their national and regional publications. Any divergence between any IEC Publication and the corresponding national or regional publication shall be clearly indicated in the latter.
- 5) IEC itself does not provide any attestation of conformity. Independent certification bodies provide conformity assessment services and, in some areas, access to IEC marks of conformity. IEC is not responsible for any services carried out by independent certification bodies.
- 6) All users should ensure that they have the latest edition of this publication.
- 7) No liability shall attach to IEC or its directors, employees, servants or agents including individual experts and members of its technical committees and IEC National Committees for any personal injury, property damage or other damage of any nature whatsoever, whether direct or indirect, or for costs (including legal fees) and expenses arising out of the publication, use of, or reliance upon, this IEC Publication or any other IEC Publications.
- 8) Attention is drawn to the Normative references cited in this publication. Use of the referenced publications is indispensable for the correct application of this publication.
- 9) IEC draws attention to the possibility that the implementation of this document may involve the use of (a) patent(s). IEC takes no position concerning the evidence, validity or applicability of any claimed patent rights in respect thereof. As of the date of publication of this document, IEC had not received notice of (a) patent(s), which may be required to implement this document. However, implementers are cautioned that this may not represent the latest information, which may be obtained from the patent database available at https://patents.iec.ch. IEC shall not be held responsible for identifying any or all such patent rights.

IEC 61139-3 has been prepared by subcommittee 65C: Industrial networks, of IEC technical committee 65: Industrial-process measurement, control and automation. It is an International Standard.

The text of this International Standard is based on the following documents:

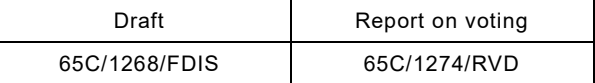

Full information on the voting for its approval can be found in the report on voting indicated in the above table.

The language used for the development of this International Standard is English.

This document was drafted in accordance with ISO/IEC Directives, Part 2, and developed in accordance with ISO/IEC Directives, Part 1 and ISO/IEC Directives, IEC Supplement, available at [www.iec.ch/members\\_experts/refdocs.](https://www.iec.ch/members_experts/refdocs) The main document types developed by IEC are described in greater detail at [www.iec.ch/publications.](https://www.iec.ch/publications)

A list of all parts in the IEC 61139 series, published under the general title *Industrial networks – Single-drop digital communication interface*, can be found on the IEC website.

The committee has decided that the contents of this document will remain unchanged until the stability date indicated on the IEC website under [webstore.iec.ch](https://webstore.iec.ch/?ref=menu) in the data related to the specific document. At this date, the document will be

- reconfirmed,
- withdrawn, or
- revised.

**IMPORTANT – The "colour inside" logo on the cover page of this document indicates that it contains colours which are considered to be useful for the correct understanding of its contents. Users should therefore print this document using a colour printer.**

## INTRODUCTION

<span id="page-21-0"></span>The wired single-drop digital communication interface technology for small sensors and actuators (SDCI), commonly known as IO-Link™[1](#page-21-1) is subject matter of the standard IEC 61131-9. It extends the traditional switching input and output interfaces as defined in IEC 61131-2 towards a point-to-point communication link using coded switching. This technology enables the cyclic exchange of digital input and output process data between a Master and its associated W‑Devices (sensors, actuators, I/O terminals, etc.). The Master can be part of a fieldbus communication system or any stand-alone processing unit. The technology also enables the acyclic transfer of parameters to Devices and the propagation of diagnosis information from the Devices to the upper-level automation system (controller, host) via the Master/gateway.

This document provides the necessary changes and extensions to the basic IEC 61131-9 for wireless communication including the radio characteristic, air interface, frequencies, message/frame types, and pairing mechanism as well as the necessary configuration management and the changes of state machines compared to IEC 61131-9.

The main characteristics of the SDCI wireless technology are:

- The application interface for cyclic (Process Data) and acyclic data (On-request Data) is compatible to SDCI; from the user perspective, it is a transparent view on wireless Devices (W‑Devices).
- A wireless Master (W‑Master) can handle up to 5 transmission tracks in parallel, each W-Track can handle a maximum of 8 W‑Devices, thus supporting up to 40 W‑Devices per W‑Master.
- Up to 3 W‑Master can be placed in a cell, yielding a maximum of 120 W‑Devices per W‑Master cell.
- A scan service is available for discovery of yet unpaired W‑Devices.
- A pairing service is provided to assign W‑Devices to a W‑Master, corresponding to a logical cable connection.
- Controlled roaming between multiple W-Master cells is supported by a dedicated handover mechanism.
- A minimum transmission cycle time of 5 ms can support high-speed wireless applications with a payload of up to 32 octets.
- SDCI wireless also supports mechanisms for low energy W‑Devices.

\_\_\_\_\_\_\_\_\_\_\_\_\_

- SDCI wireless utilizes in this version radios for the 2,4 GHz ISM band, divided to frequency channels with a spacing of 1 MHz.
- Frequency Hopping changes the frequency channels for each transmission as a measure against interference, yielding a residual failure probability (RFP) of 10<sup>-9</sup> which is similar to a wired connection.
- Wireless coexistence with other wireless systems (e.g. WLAN) is achieved with a blocklisting mechanism.
- To comply with regulatory standards, transmission power is limited to  $\leq 10$  dBm (10 mW) EIRP, still yielding a range of up to 20 m in case of a W‑Master cell with one W-Track. In case of more than one W-Track, 10 m can be achieved. These figures are dependent on the machine environment.
- Each transmission W-Track in a W‑Master can use its own narrow-band transceiver and dedicated antenna or all of them can use a single shared transceiver and/or antenna.

<span id="page-21-1"></span><sup>1</sup> IO-Link™ is a trade name of the IO-Link Consortium. The IO-Link Consortium is a non-profit trade organization to support the IO-Link communication. This information is given for the convenience of users of this International Standard and does not constitute an endorsement by IEC of the trade name holder or any of its products. Compliance to this document does not require use of the trade name. Use of the trade name IO-Link™ requires permission of the trade name holder, see [https://io-link.com/en.](https://io-link.com/en)

# **INDUSTRIAL NETWORKS – SINGLE-DROP DIGITAL COMMUNICATION INTERFACE –**

## **Part 3: Wireless extensions**

#### <span id="page-22-0"></span>**1 Scope**

This part of IEC 61139 specifies a wireless single-drop digital communication interface (SDCI wireless).

This is an extension to the single-drop digital communication interface (SDCI) technology that is specified in IEC 61131-9.

This document specifies the wireless communication services and protocol (physical layer, data link layer and application layer in accordance with the ISO/OSI reference model) for W‑Masters and W‑Devices.

NOTE This document does not cover the integration into higher level systems such as fieldbuses.

#### <span id="page-22-1"></span>**2 Normative references**

The following documents are referred to in the text in such a way that some or all of their content constitutes requirements of this document. For dated references, only the edition cited applies. For undated references, the latest edition of the referenced document (including any amendments) applies.

IEC 61131-1, *Programmable controllers – Part 1: General information*

IEC 61131-2, *Programmable controllers – Part 2: Equipment requirements and tests*

IEC 61131-9:2022, *Programmable controllers – Part 9: Single-drop digital communication interface for small sensors and actuators (SDCI)*

IEC 61158-1, *Industrial communication networks – Fieldbus specifications – Part 1: Overview and guidance for the IEC 61158 and IEC 61784 series*

IEC 62657-2, *Industrial networks – Coexistence of wireless systems – Part 2: Coexistence management*

ETSI EG 203 367, *Short Range Devices (SRD) ETSI EG 203 367 "Guide to the application of harmonized standards covering articles 3.1b and 3.2 of the Directive 2014/53/EU (RED) to multi-radio and combined radio and non-radio equipment*

ETSI EN 300 328, *Wideband transmission systems; Data transmission equipment operating in the 2.4 GHz ISM band and using wide band modulation techniques; Harmonized Standard covering the essential requirements of article 3.2 of Directive 2014/53/EU"*

ETSI EN 300 440, *Short Range Devices (SRD); ETSI EN 300 440 Radio equipment to be used in the 1 GHz to 40 GHz frequency range; Harmonized Standard covering the essential requirements of article 3.2 of Directive 2014/53/EU*

FCC §15.247, *Radio frequency devices; Operation within the bands 902-928 MHz, 2400-2483.5 MHz, and 5725-5850 MHz*

# SOMMAIRE

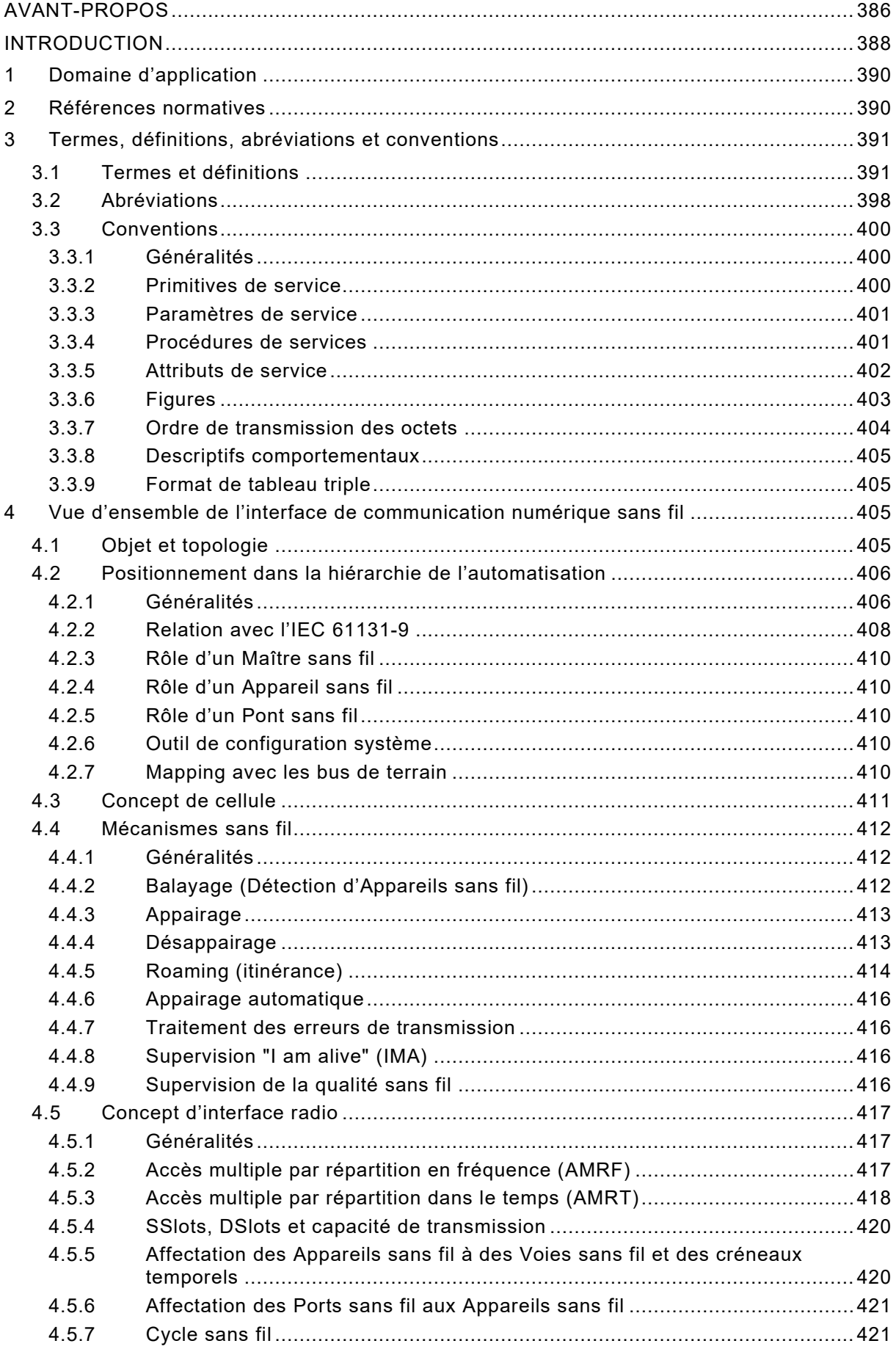

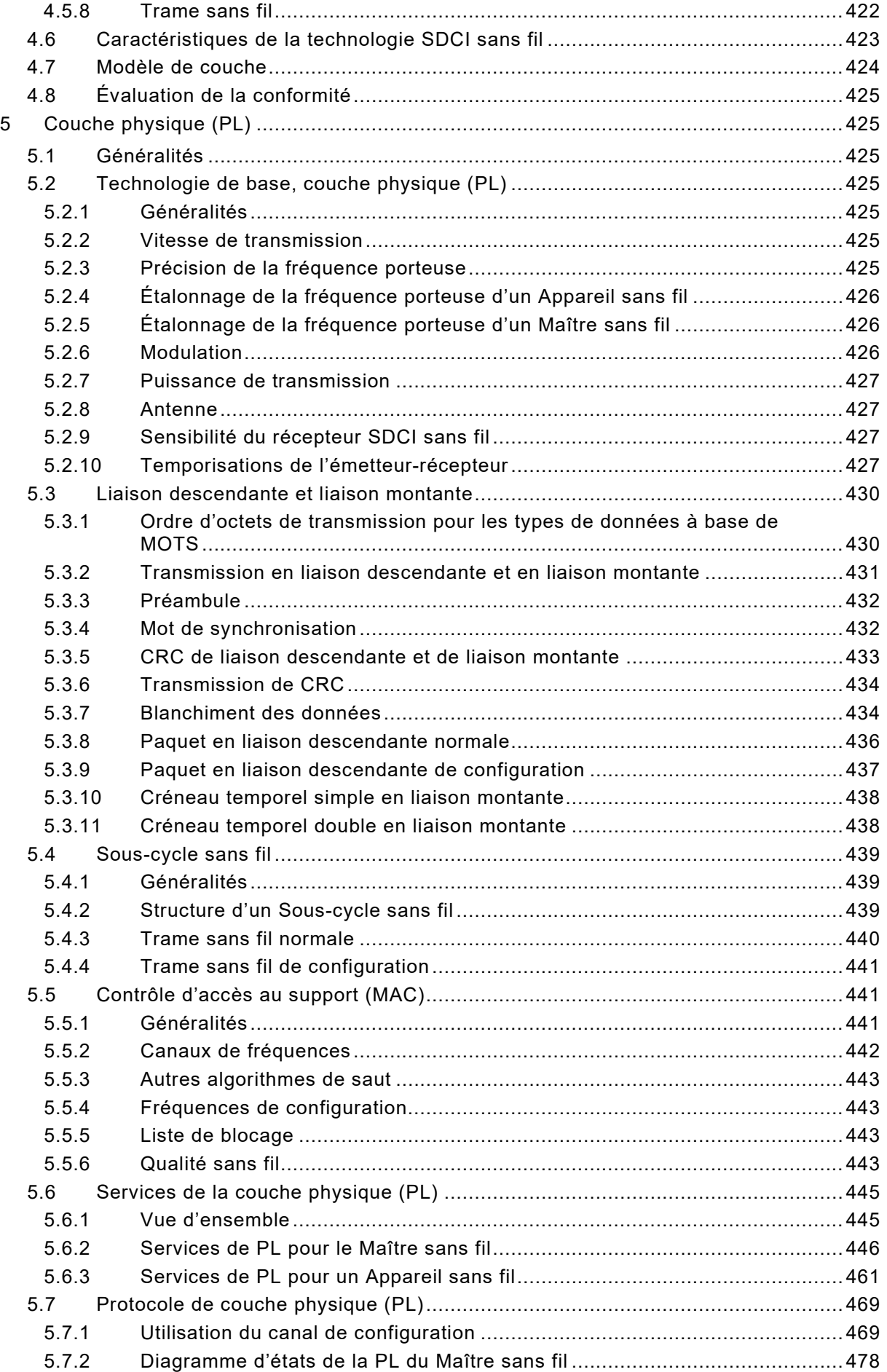

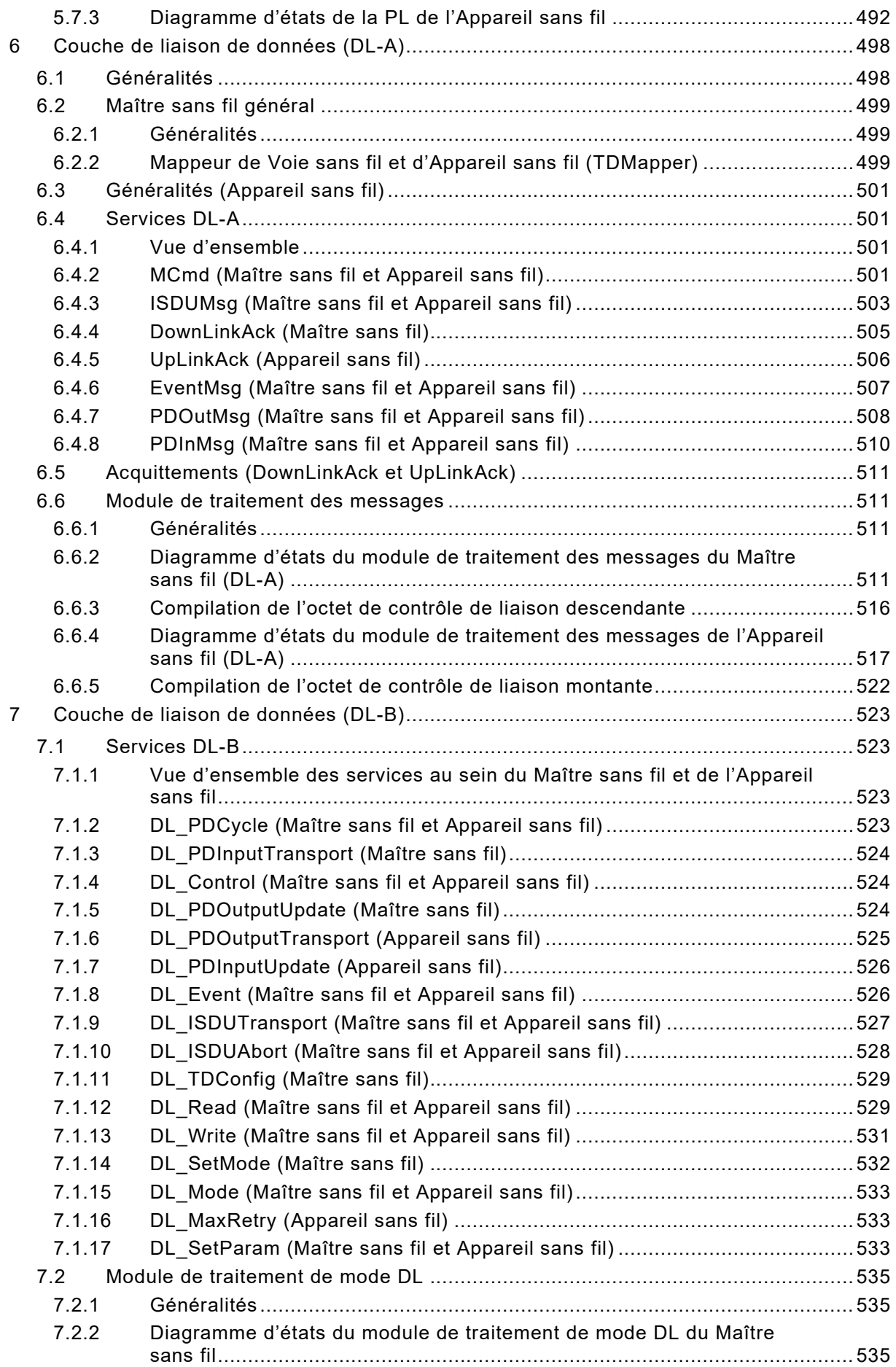

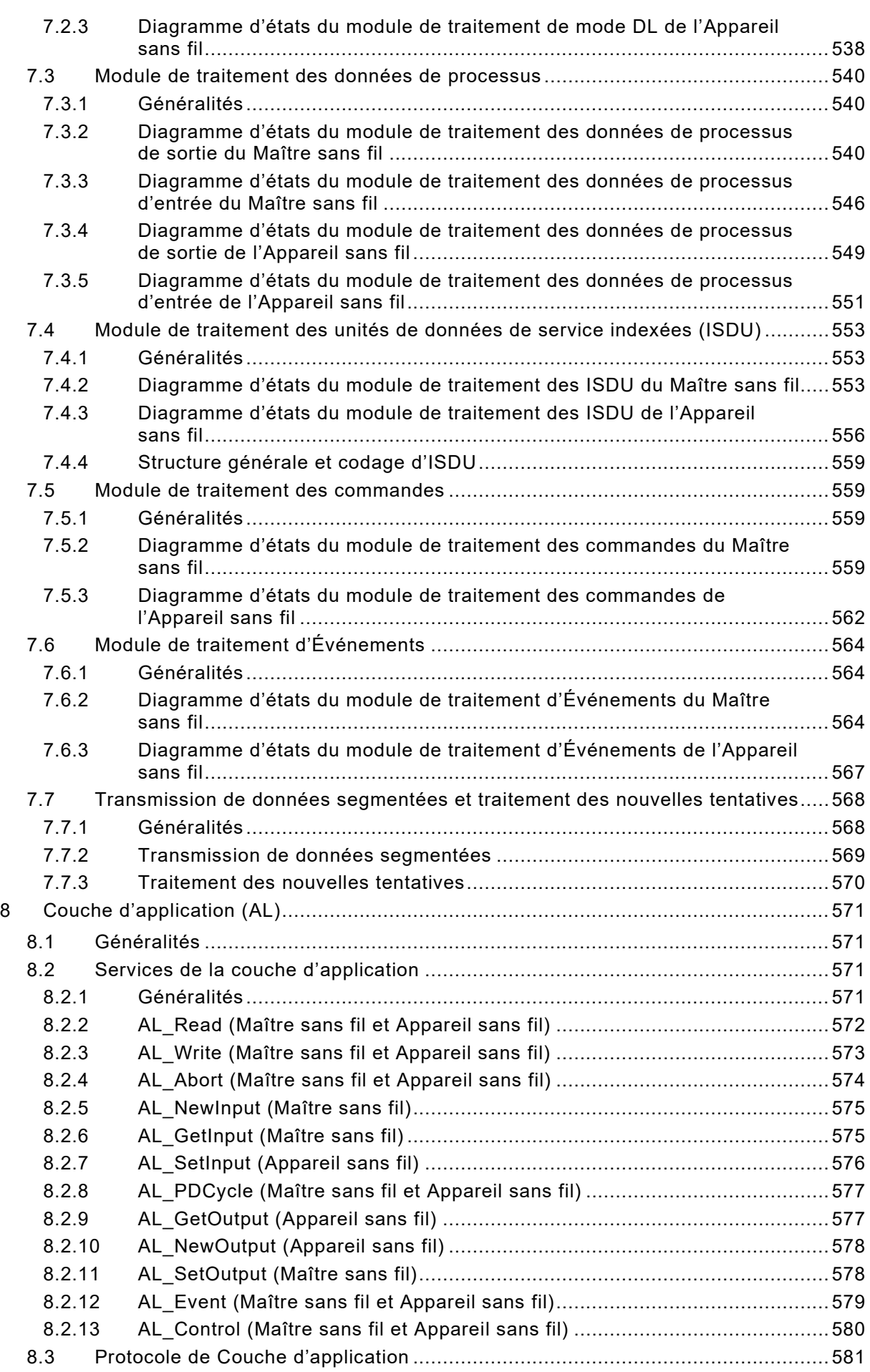

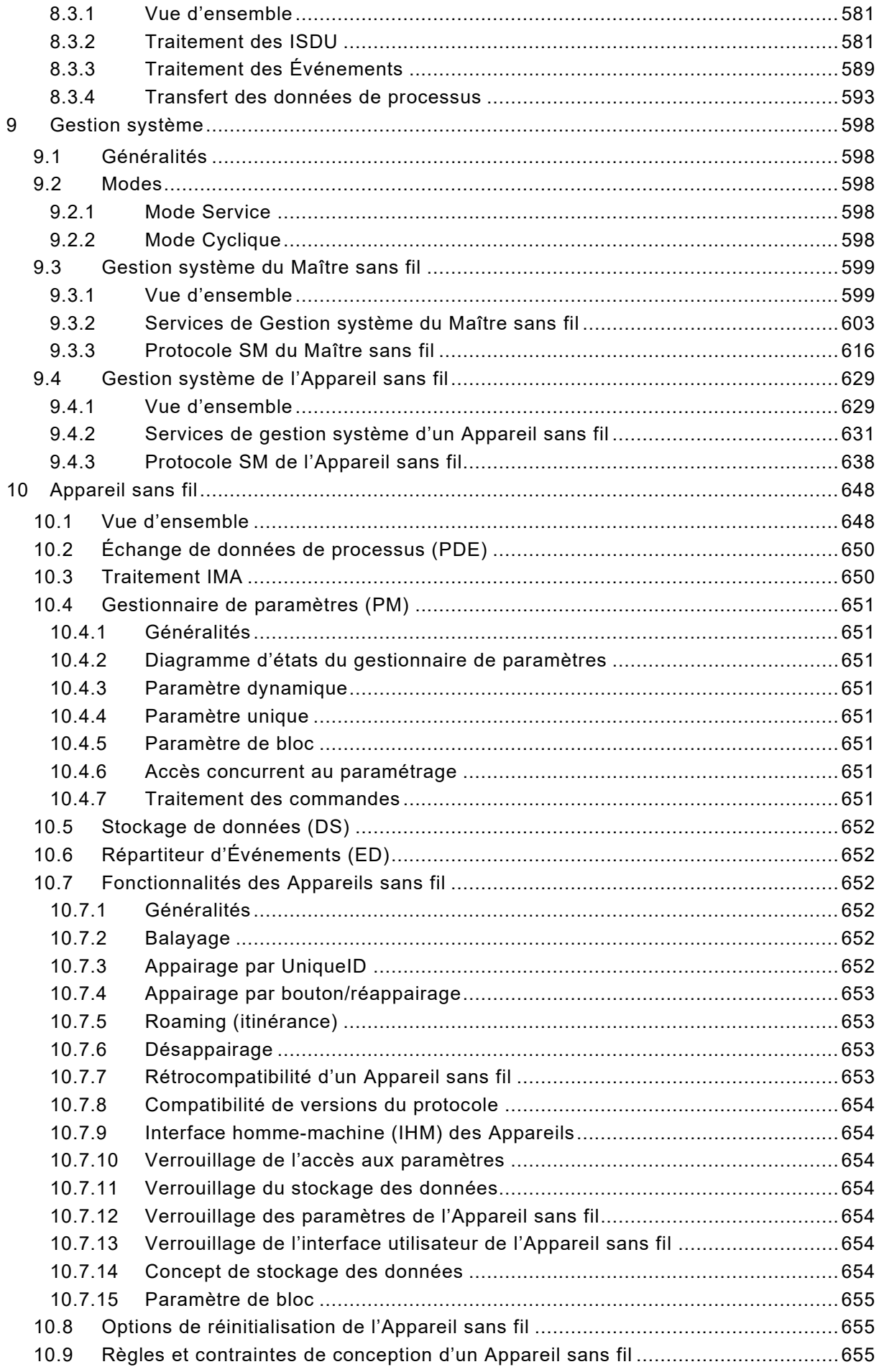

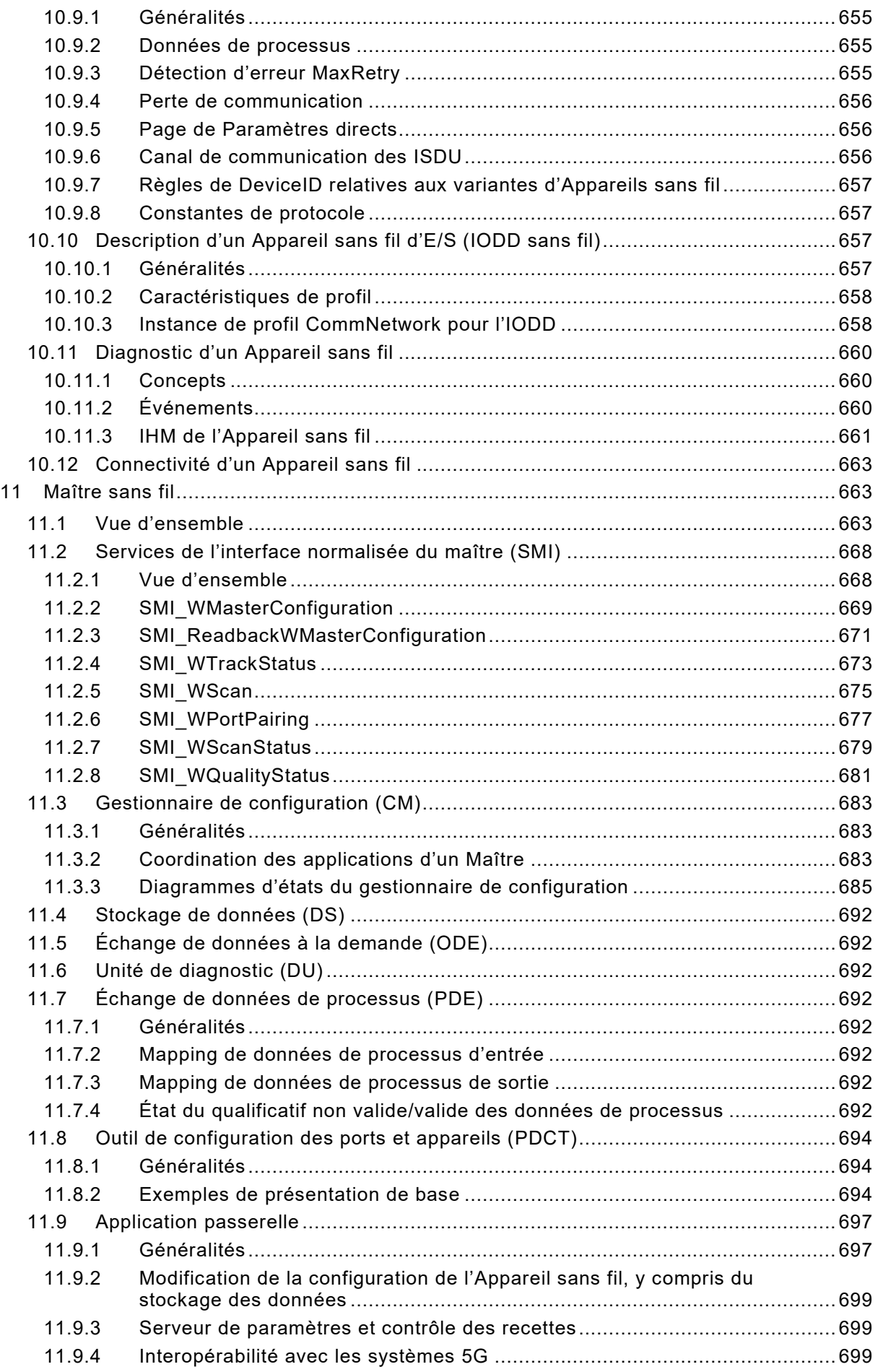

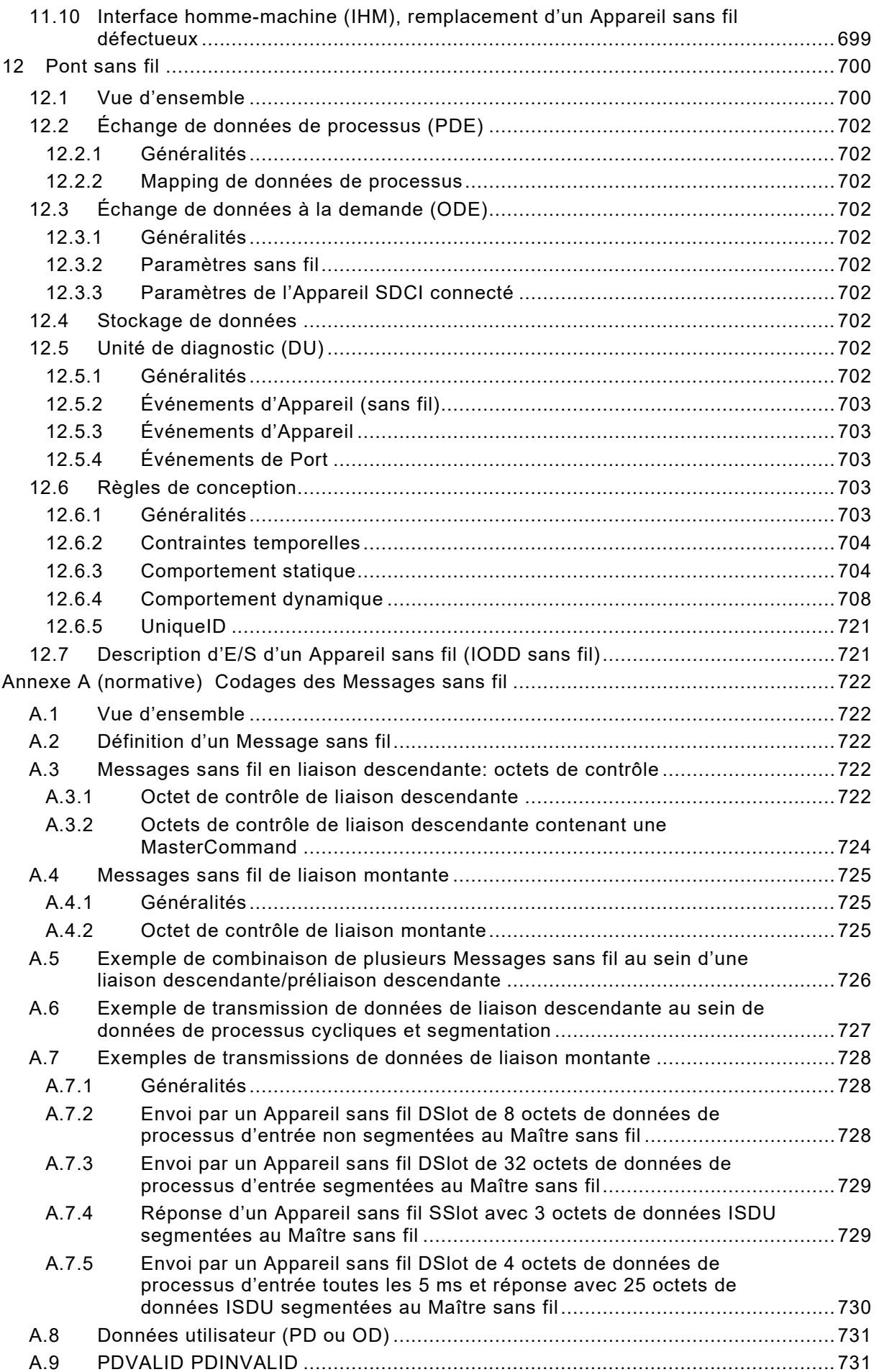

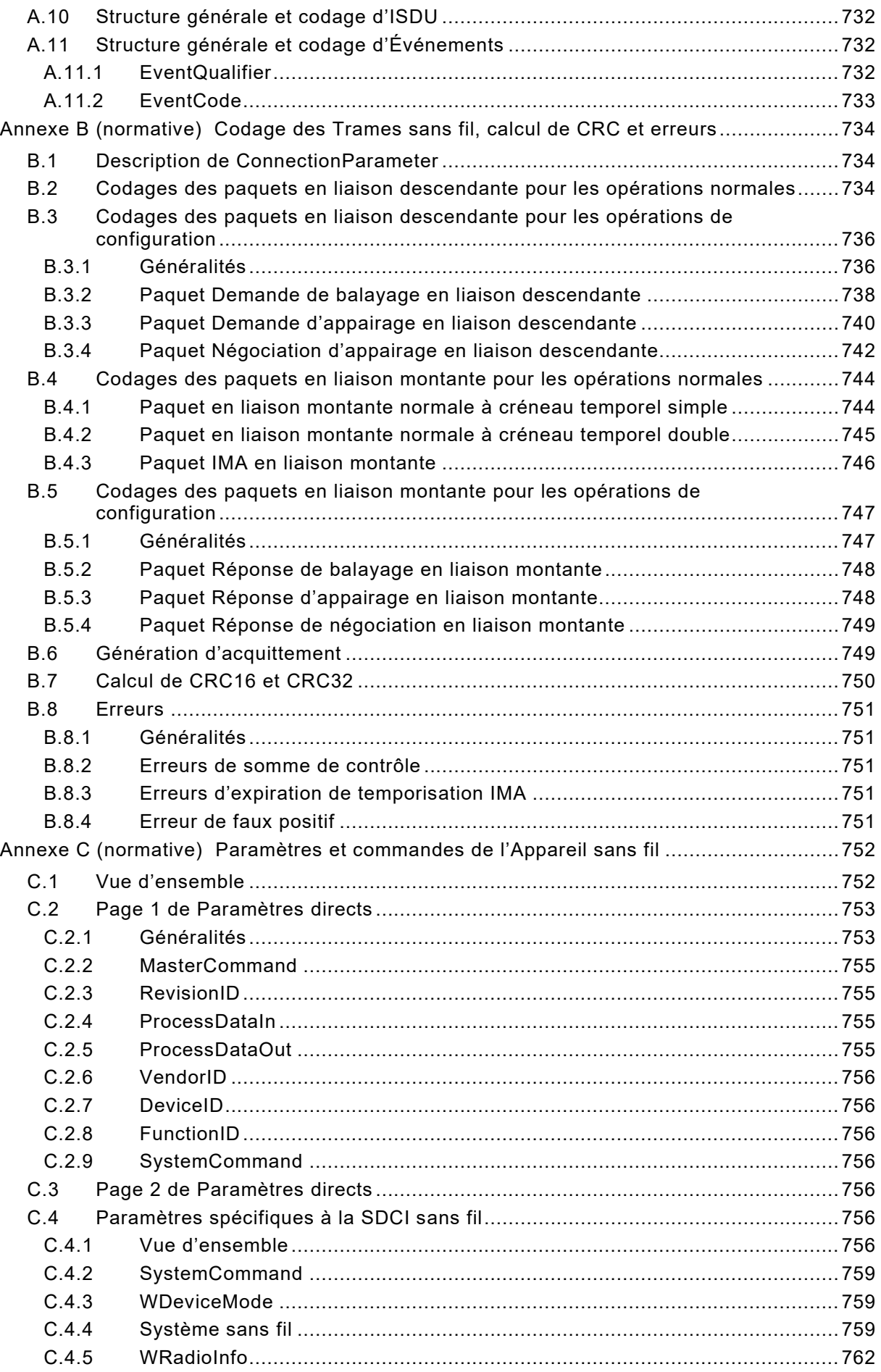

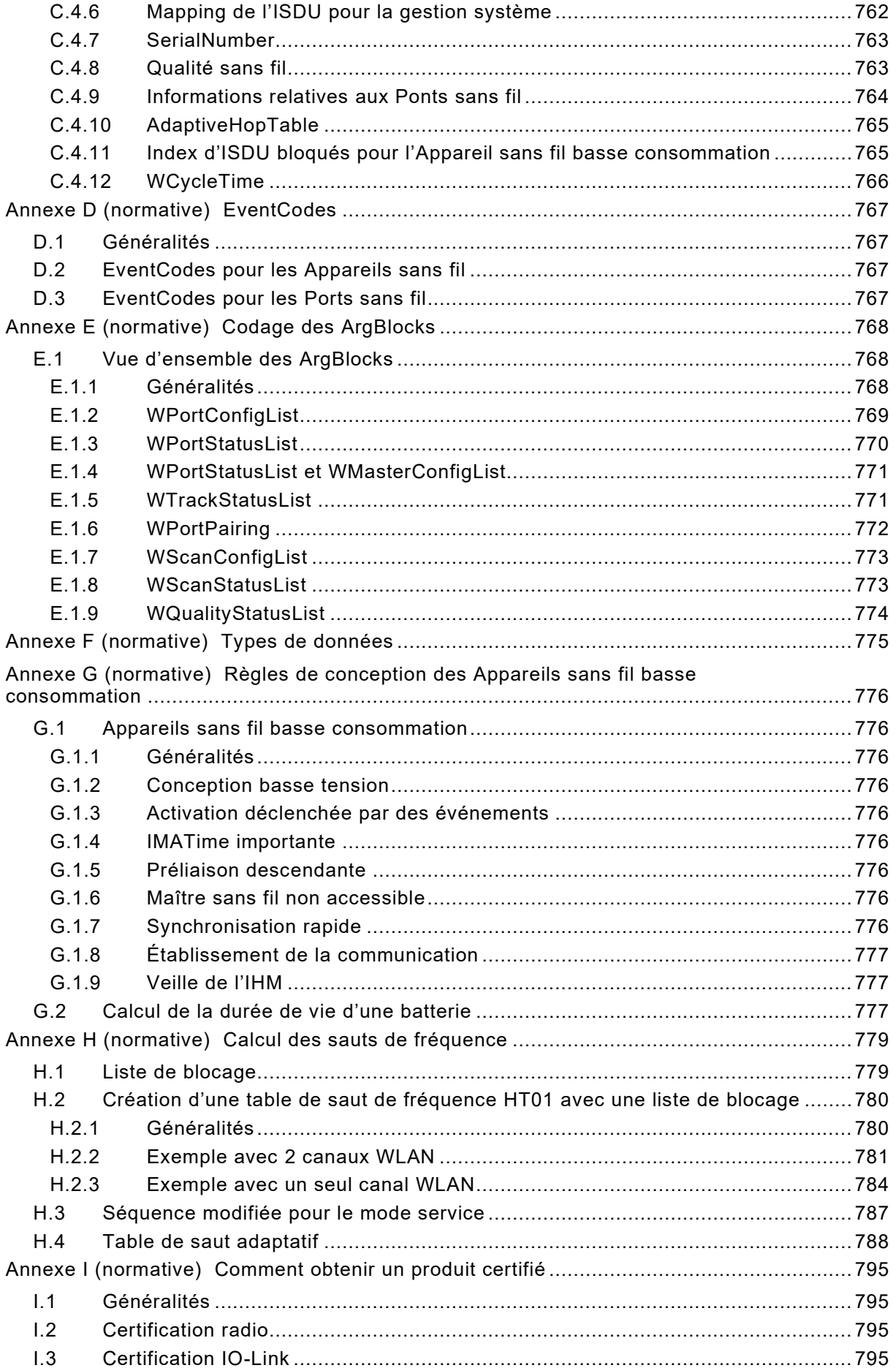

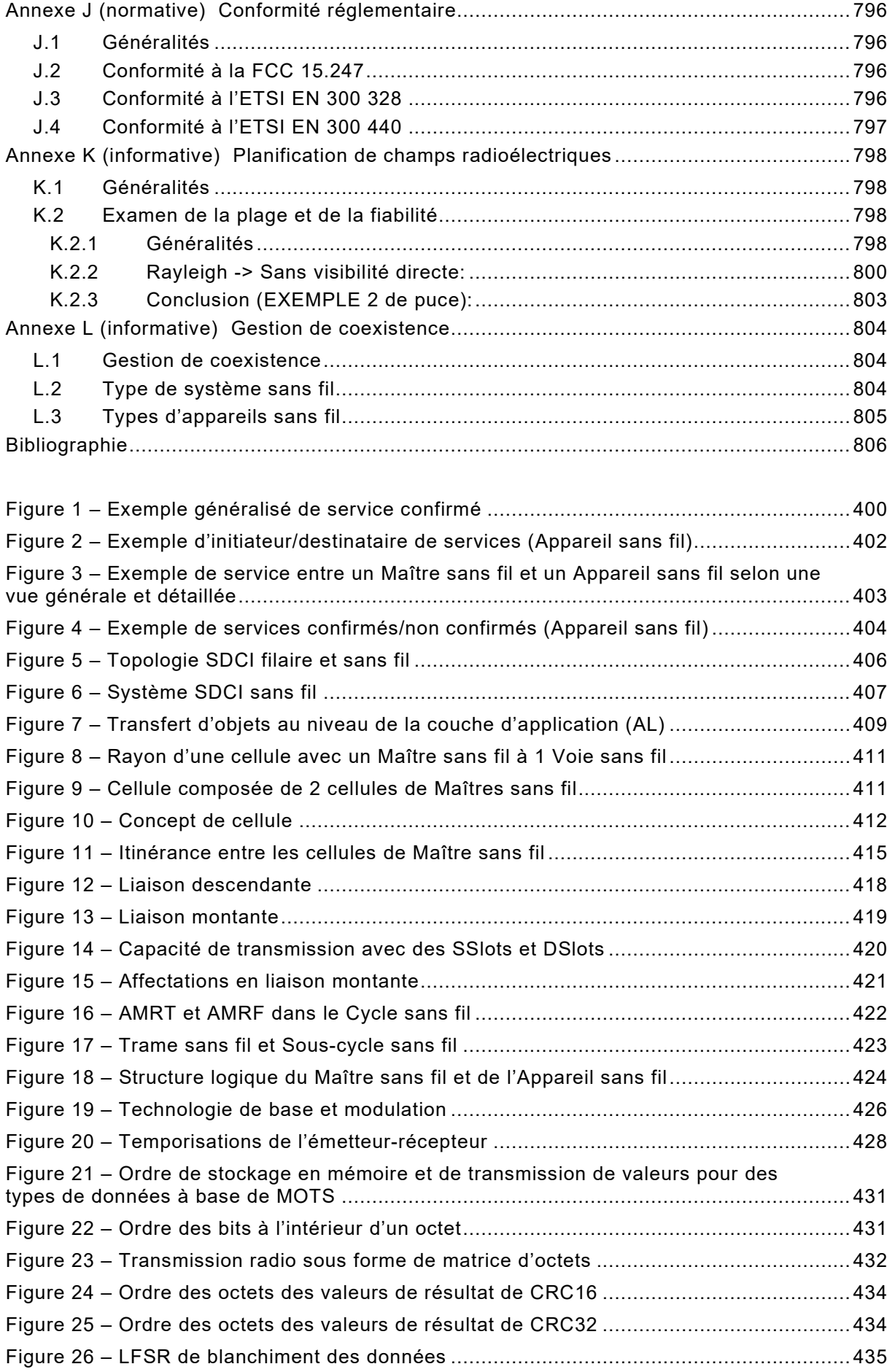

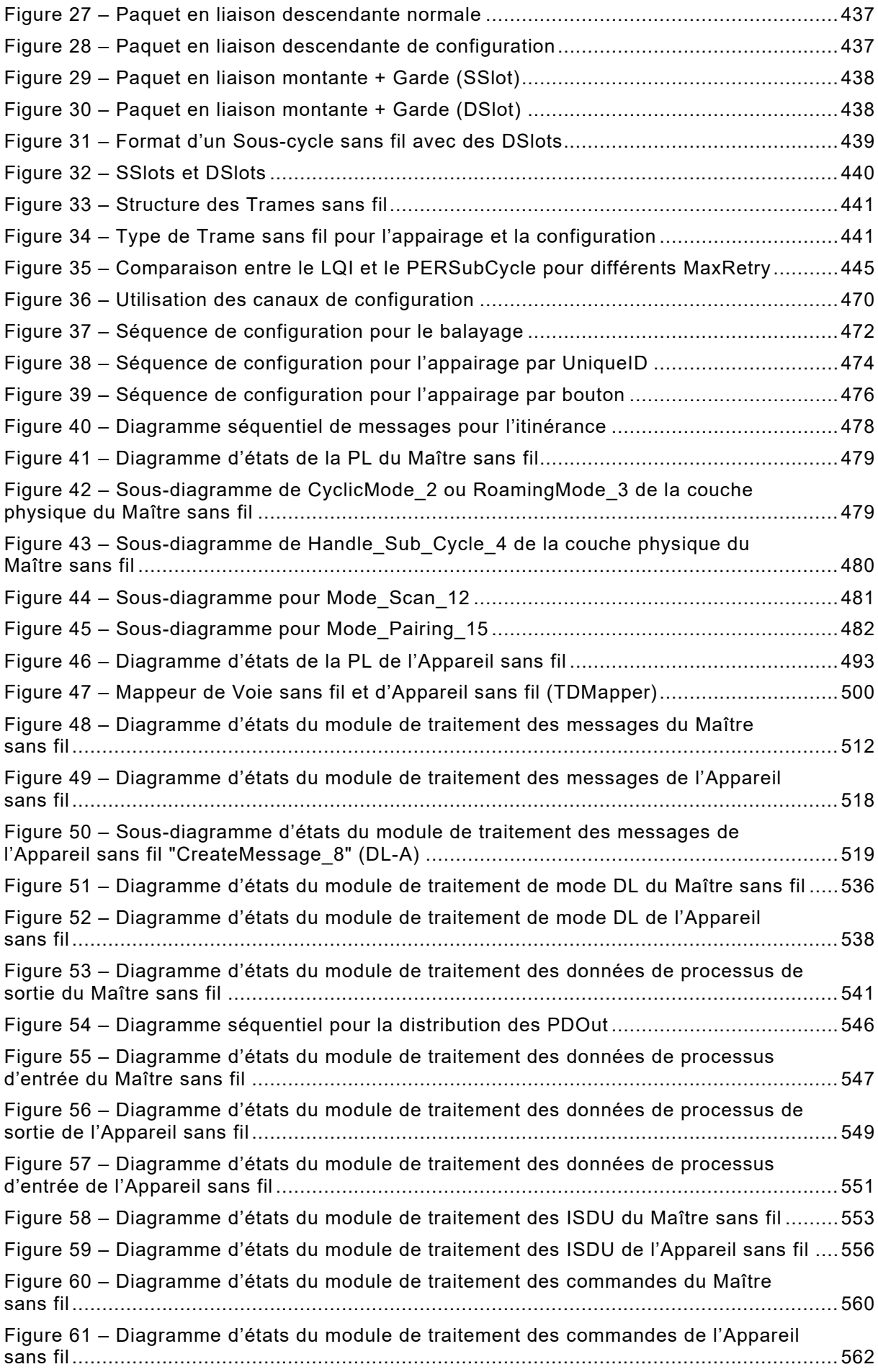

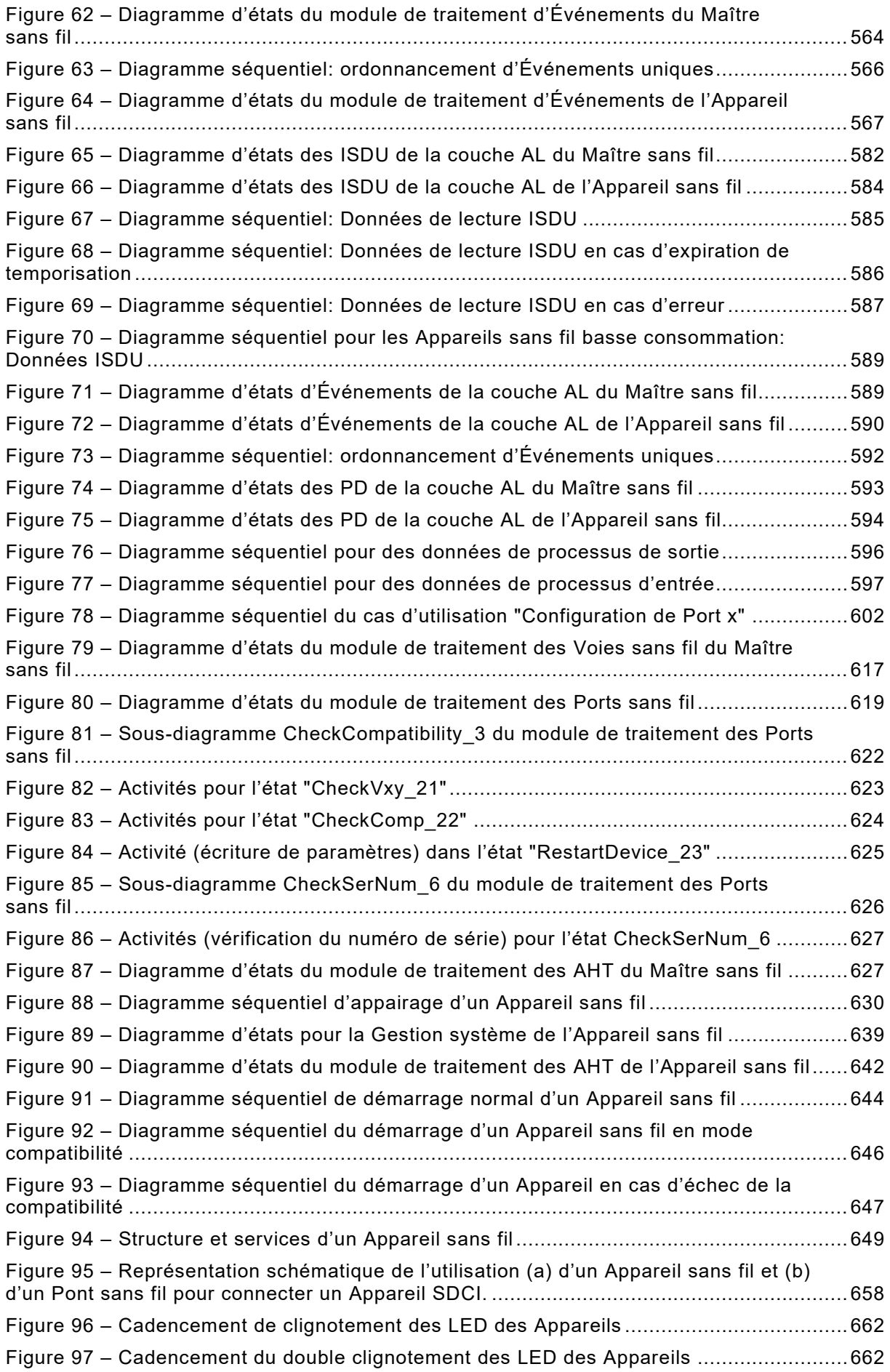

![](_page_35_Picture_359.jpeg)

![](_page_36_Picture_358.jpeg)

![](_page_37_Picture_5.jpeg)

![](_page_38_Picture_347.jpeg)

![](_page_39_Picture_362.jpeg)

![](_page_40_Picture_355.jpeg)

![](_page_41_Picture_352.jpeg)

![](_page_42_Picture_91.jpeg)

# COMMISSION ÉLECTROTECHNIQUE INTERNATIONALE

\_\_\_\_\_\_\_\_\_\_\_\_

# **RÉSEAUX INDUSTRIELS – INTERFACE DE COMMUNICATION NUMÉRIQUE POINT À POINT –**

### **Partie 3: Extensions sans fil**

# AVANT-PROPOS

- <span id="page-43-0"></span>1) La Commission Électrotechnique Internationale (IEC) est une organisation mondiale de normalisation composée de l'ensemble des comités électrotechniques nationaux (Comités nationaux de l'IEC). L'IEC a pour objet de favoriser la coopération internationale pour toutes les questions de normalisation dans les domaines de l'électricité et de l'électronique. À cet effet, l'IEC – entre autres activités – publie des Normes internationales, des Spécifications techniques, des Rapports techniques, des Spécifications accessibles au public (PAS) et des Guides (ci-après dénommés "Publication(s) de l'IEC"). Leur élaboration est confiée à des comités d'études, aux travaux desquels tout Comité national intéressé par le sujet traité peut participer. Les organisations internationales, gouvernementales et non gouvernementales, en liaison avec l'IEC, participent également aux travaux. L'IEC collabore étroitement avec l'Organisation Internationale de Normalisation (ISO), selon des conditions fixées par accord entre les deux organisations.
- 2) Les décisions ou accords officiels de l'IEC concernant les questions techniques représentent, dans la mesure du possible, un accord international sur les sujets étudiés, étant donné que les Comités nationaux de l'IEC intéressés sont représentés dans chaque comité d'études.
- 3) Les Publications de l'IEC se présentent sous la forme de recommandations internationales et sont agréées comme telles par les Comités nationaux de l'IEC. Tous les efforts raisonnables sont entrepris afin que l'IEC s'assure de l'exactitude du contenu technique de ses Publications; l'IEC ne peut pas être tenue responsable de l'éventuelle mauvaise utilisation ou interprétation qui en est faite par un quelconque utilisateur final.
- 4) Dans le but d'encourager l'uniformité internationale, les Comités nationaux de l'IEC s'engagent, dans toute la mesure possible, à appliquer de façon transparente les Publications de l'IEC dans leurs publications nationales et régionales. Toutes divergences entre toutes Publications de l'IEC et toutes publications nationales ou régionales correspondantes doivent être indiquées en termes clairs dans ces dernières.
- 5) L'IEC elle-même ne fournit aucune attestation de conformité. Des organismes de certification indépendants fournissent des services d'évaluation de conformité et, dans certains secteurs, accèdent aux marques de conformité de l'IEC. L'IEC n'est responsable d'aucun des services effectués par les organismes de certification indépendants.
- 6) Tous les utilisateurs doivent s'assurer qu'ils sont en possession de la dernière édition de cette publication.
- 7) Aucune responsabilité ne doit être imputée à l'IEC, à ses administrateurs, employés, auxiliaires ou mandataires, y compris ses experts particuliers et les membres de ses comités d'études et des Comités nationaux de l'IEC, pour tout préjudice causé en cas de dommages corporels et matériels, ou de tout autre dommage de quelque nature que ce soit, directe ou indirecte, ou pour supporter les coûts (y compris les frais de justice) et les dépenses découlant de la publication ou de l'utilisation de cette Publication de l'IEC ou de toute autre Publication de l'IEC, ou au crédit qui lui est accordé.
- 8) L'attention est attirée sur les références normatives citées dans cette publication. L'utilisation de publications référencées est obligatoire pour une application correcte de la présente publication.
- 9) L'IEC attire l'attention sur le fait que la mise en application du présent document peut entraîner l'utilisation d'un ou de plusieurs brevets. L'IEC ne prend pas position quant à la preuve, à la validité et à l'applicabilité de tout droit de propriété revendiqué à cet égard. À la date de publication du présent document, l'IEC [avait/n'avait pas] reçu notification qu'un ou plusieurs brevets pouvaient être nécessaires à sa mise en application. Toutefois, il y a lieu d'avertir les responsables de la mise en application du présent document que des informations plus récentes sont susceptibles de figurer dans la base de données de brevets, disponible à l'adresse https://patents.iec.ch. L'IEC ne saurait être tenue pour responsable de ne pas avoir identifié de tels droits de brevets.

L'IEC 61139-3 a été établie par le sous-comité 65C: Réseaux industriels, du comité technique 65 de l'IEC: Mesure, commande et automation dans les processus industriels. Il s'agit d'une Norme internationale.

Le texte de cette Norme internationale est issu des documents suivants:

![](_page_44_Picture_118.jpeg)

Le rapport de vote indiqué dans le tableau ci-dessus donne toute information sur le vote ayant abouti à son approbation.

La langue employée pour l'élaboration de cette Norme internationale est l'anglais.

Ce document a été rédigé selon les Directives ISO/IEC, Partie 2, il a été développé selon les Directives ISO/IEC, Partie 1 et les Directives ISO/IEC, Supplément IEC, disponibles sous [www.iec.ch/members\\_experts/refdocs.](https://www.iec.ch/members_experts/refdocs) Les principaux types de documents développés par l'IEC sont décrits plus en détail sous [www.iec.ch/publications.](https://www.iec.ch/publications)

Une liste de toutes les parties de la série IEC 61139, publiées sous le titre général *Réseaux industriels — Interface de communication numérique point à point*, se trouve sur le site web de l'IEC.

Le comité a décidé que le contenu de ce document ne sera pas modifié avant la date de stabilité indiquée sur le site Web de l'IEC sous [webstore.iec.ch](https://webstore.iec.ch/?ref=menu) dans les données relatives au document recherché. À cette date, le document sera

- reconduit,
- supprimé, ou
- révisé.

**IMPORTANT – Le logo "colour inside" qui se trouve sur la page de couverture de ce document indique qu'elle contient des couleurs qui sont considérées comme utiles à une bonne compréhension de son contenu. Les utilisateurs devraient, par conséquent, imprimer cette publication en utilisant une imprimante couleur.**

## INTRODUCTION

<span id="page-45-0"></span>La technologie d'interface de communication numérique filaire point à point (SDCI) pour petits capteurs et actionneurs, généralement connue sous l'appellation IO-Link™[1](#page-45-1) fait l'objet de l'IEC 61131-9. Elle étend les interfaces d'entrée et de sortie de commutation traditionnelles définies dans l'IEC 61131-2 vers une liaison de communication point à point qui utilise une commutation codée. Cette technologie permet l'échange cyclique de données de processus d'entrée et de sortie numériques entre un Maître et ses Appareils sans fil associés (capteurs, actionneurs, bornes d'E/S, etc.). Le Maître peut faire partie d'un système de communication par bus de terrain ou de toute unité de traitement autonome. La technologie permet également le transfert acyclique de paramètres vers les Appareils et la propagation d'informations de diagnostic des Appareils vers le système d'automatisation de niveau supérieur (contrôleur, hôte) par l'intermédiaire du Maître/de la passerelle.

Le présent document fournit les changements et extensions nécessaires à l'IEC 61131-9 de base pour les communications sans fil, y compris les caractéristiques radio, l'interface radio, les fréquences, les types de messages/trames et le mécanisme d'appairage, ainsi que la gestion de la configuration nécessaire et les changements des diagrammes d'états par rapport à l'IEC 61131-9.

Les caractéristiques principales de la technologie SDCI sans fil sont les suivantes:

- l'interface d'application pour les données cycliques (Données de processus) et acycliques (Données à la demande) est compatible avec la technologie SDCI. Du point de vue de l'utilisateur, elle offre une vue transparente sur les Appareils sans fil;
- un Maître sans fil peut gérer jusqu'à 5 voies de transmission en parallèle, chaque Voie sans fil pouvant gérer un maximum de 8 Appareils sans fil, ce qui permet à chaque Maître sans fil de prendre en charge jusqu'à 40 Appareils sans fil;
- jusqu'à 3 Maîtres sans fil peuvent être placés dans une cellule, soit un maximum de 120 Appareils sans fil par cellule de Maître sans fil;
- un service de balayage est disponible pour détecter les Appareils sans fil qui ne sont pas encore appairés;
- un service d'appairage est fourni pour affecter les Appareils sans fil à un Maître sans fil, ce qui correspond à une connexion logique par câble;
- une itinérance contrôlée entre plusieurs cellules de Maître sans fil est prise en charge par un mécanisme de transfert spécifique;
- une durée minimale de cycle de transmission de 5 ms peut prendre en charge des applications sans fil à haut débit avec des données utiles pouvant atteindre 32 octets;
- la SDCI sans fil prend également en charge des mécanismes pour les Appareils sans fil basse consommation;
- la SDCI sans fil utilise, dans cette version, des radios pour la bande ISM à 2,4 GHz, divisée en canaux de fréquences avec un espacement de 1 MHz;
- le Saut de fréquence change les canaux de fréquences pour chaque transmission afin de lutter contre les interférences, ce qui entraîne une probabilité de défaillance résiduelle (RFP) de 10-9, c'est-à-dire proche d'une connexion filaire;
- la coexistence sans fil avec d'autres systèmes sans fil (par exemple, réseau WLAN) est permise par un mécanisme de liste de blocage;

\_\_\_\_\_\_\_\_\_\_\_\_\_

<span id="page-45-1"></span><sup>1</sup> IO-Link™ est une marque commerciale de l'IO-Link Consortium. L'IO-Link Consortium est une organisation commerciale à but non lucratif qui soutient la communication IO-Link. Cette information est fournie pour la commodité des utilisateurs de la présente Norme internationale et ne signifie nullement que l'IEC recommande l'emploi exclusif de la marque ou de l'un quelconque de ses produits. La conformité au présent document n'exige pas l'emploi de l'appellation commerciale. L'utilisation de l'appellation commerciale IO-Link™ exige l'autorisation du détenteur de celle-ci (voir [https://io-link.com/en\)](https://io-link.com/en).

- pour respecter les normes réglementaires, la puissance de transmission est limitée à une puissance isotrope rayonnée équivalente (PIRE) ≤ 10 dBm (10 mW), ce qui permet tout de même d'atteindre une portée de 20 m dans le cas d'une cellule de Maître sans fil avec une seule Voie sans fil. En présence de plusieurs Voies sans fil, il est possible d'atteindre 10 m. Ces chiffres dépendent de l'environnement de la machine;
- chaque Voie sans fil de transmission dans un Maître sans fil peut utiliser son propre émetteur-récepteur à bande étroite et sa propre antenne ou tous peuvent utiliser un seul émetteur-récepteur et/ou une seule antenne partagés.

# **RÉSEAUX INDUSTRIELS – INTERFACE DE COMMUNICATION NUMÉRIQUE POINT À POINT –**

# **Partie 3: Extensions sans fil**

## <span id="page-47-0"></span>**1 Domaine d'application**

La présente partie de l'IEC 61139 spécifie une interface de communication numérique point à point sans fil (SDCI sans fil).

Il s'agit d'une extension de la technologie d'interface de communication numérique point à point (SDCI) qui est spécifiée dans l'IEC 61131-9.

Le présent document spécifie les services et le protocole de communication sans fil (couche physique, couche de liaison de données et couche d'application conformément au modèle de référence ISO/OSI) pour les Maîtres sans fil et les Appareils sans fil.

NOTE Le présent document ne couvre pas l'intégration dans des systèmes de niveau supérieur tels que les bus de terrain.

## <span id="page-47-1"></span>**2 Références normatives**

Les documents suivants sont cités dans le texte de sorte qu'ils constituent, pour tout ou partie de leur contenu, des exigences du présent document. Pour les références datées, seule l'édition citée s'applique. Pour les références non datées, la dernière édition du document de référence s'applique (y compris les éventuels amendements).

IEC 61131-1, *Automates programmables – Partie 1: Informations générales*

IEC 61131-9:2022, *Automates programmables – Partie 9: Interface de communication numérique point à point pour petits capteurs et actionneurs (SDCI)*

IEC 61158-1, *Réseaux de communication industriels – Spécifications des bus de terrain – Partie 1: Vue d'ensemble et recommandations pour les séries IEC 61158 et IEC 61784*

IEC 62657-2, *Réseaux industriels – Coexistence des systèmes sans fil – Partie 2: Gestion de coexistence*

ETSI EG 203 367, *Short Range Devices (SRD) ETSI EG 203 367 "Guide to the application of harmonized standards covering articles 3.1b and 3.2 of the Directive 2014/53/EU (RED) to multi-radio and combined radio and non-radio equipment" (disponible en anglais uniquement)*

ETSI EN 300 328, *Wideband transmission systems; Data transmission equipment operating in the 2.4 GHz ISM band and using wide band modulation techniques; Harmonized Standard covering the essential requirements of article 3.2 of Directive 2014/53/EU" (disponible en anglais uniquement)*

ETSI EN 300 440, *Short Range Devices (SRD); ETSI EN 300 440 Radio equipment to be used in the 1 GHz to 40 GHz frequency range; Harmonized Standard covering the essential requirements of article 3.2 of Directive 2014/53/EU (disponible en anglais uniquement)*

FCC §15.247, *Radio frequency devices; Operation within the bands 902-928 MHz, 2400-2483.5 MHz, and 5725-5850 MHz*